## **DISTRIBUCIÓN DE CONTENIDOS, SINCRONIZACIÓN Y SEGUIMIENTO DE ACTIVIDADES ESTUDIANTILES EN UN ENTORNO DE APRENDIZAJE DESCONECTADO PARA EL PROYECTO E-LANE**

# **LUIS EDUARDO BRAVO EGUIZÁBAL VÍCTOR ANDRÉS VALENCIA SAMPER**

**UNIVERSIDAD DEL CAUCA FACULTAD DE INGENIERÍA ELECTRÓNICA Y TELECOMUNICACIONES DEPARTAMENTO DE TELEMÁTICA POPAYÁN, CAUCA 2006**

## **DISTRIBUCIÓN DE CONTENIDOS, SINCRONIZACIÓN Y SEGUIMIENTO DE ACTIVIDADES ESTUDIANTILES EN UN ENTORNO DE APRENDIZAJE DESCONECTADO PARA EL PROYECTO E-LANE**

**Monografía para optar al título de Ingeniero en Electrónica y Telecomunicaciones**

> **LUIS BRAVO VÍCTOR VALENCIA**

**Director MARIO FERNANDO SOLARTE SARASTY Ingeniero en Electrónica y Telecomunicaciones**

**UNIVERSIDAD DEL CAUCA FACULTAD DE INGENIERÍA ELECTRÓNICA Y TELECOMUNICACIONES DEPARTAMENTO DE TELEMÁTICA POPAYÁN, CAUCA 2006**

# **CONTENIDO**

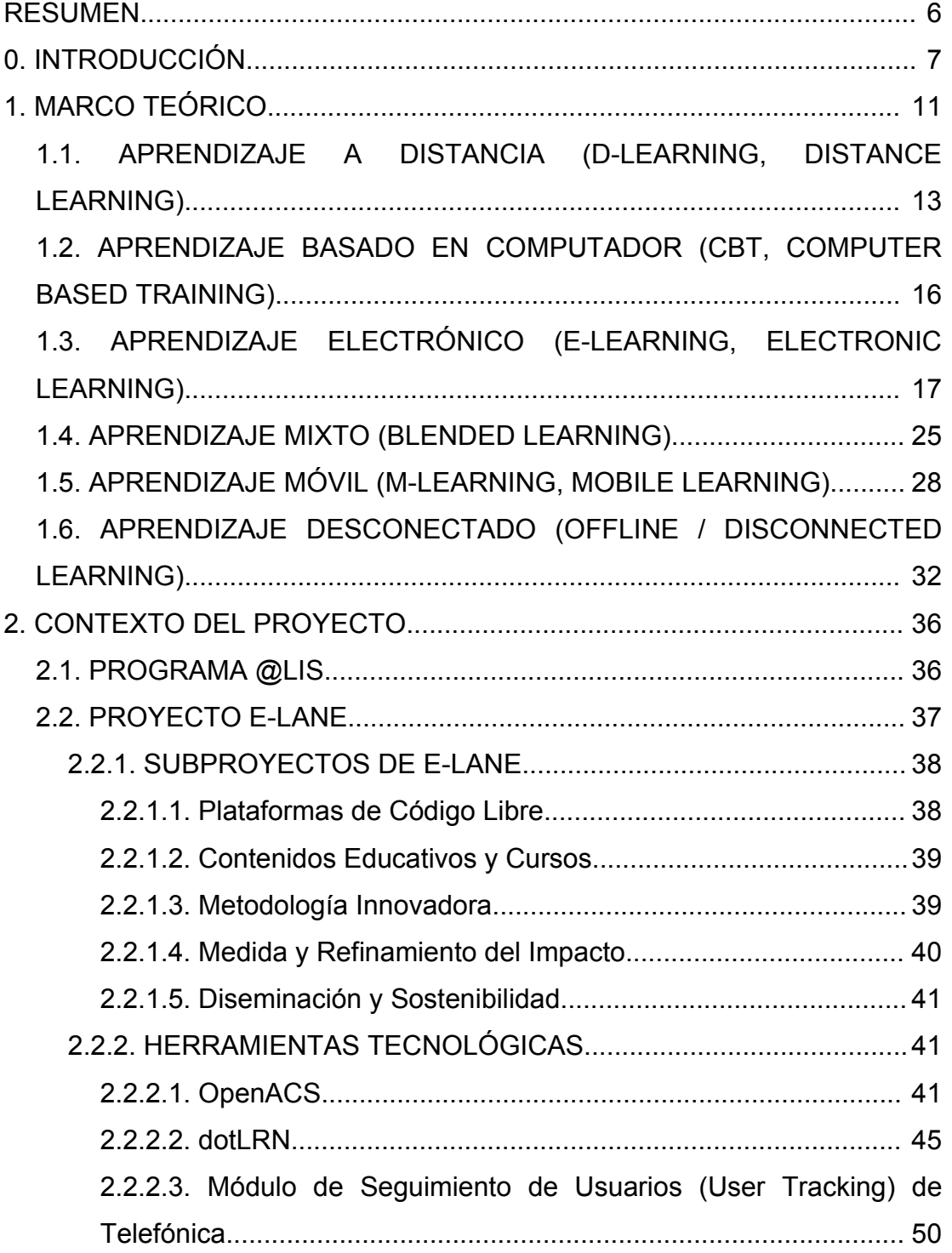

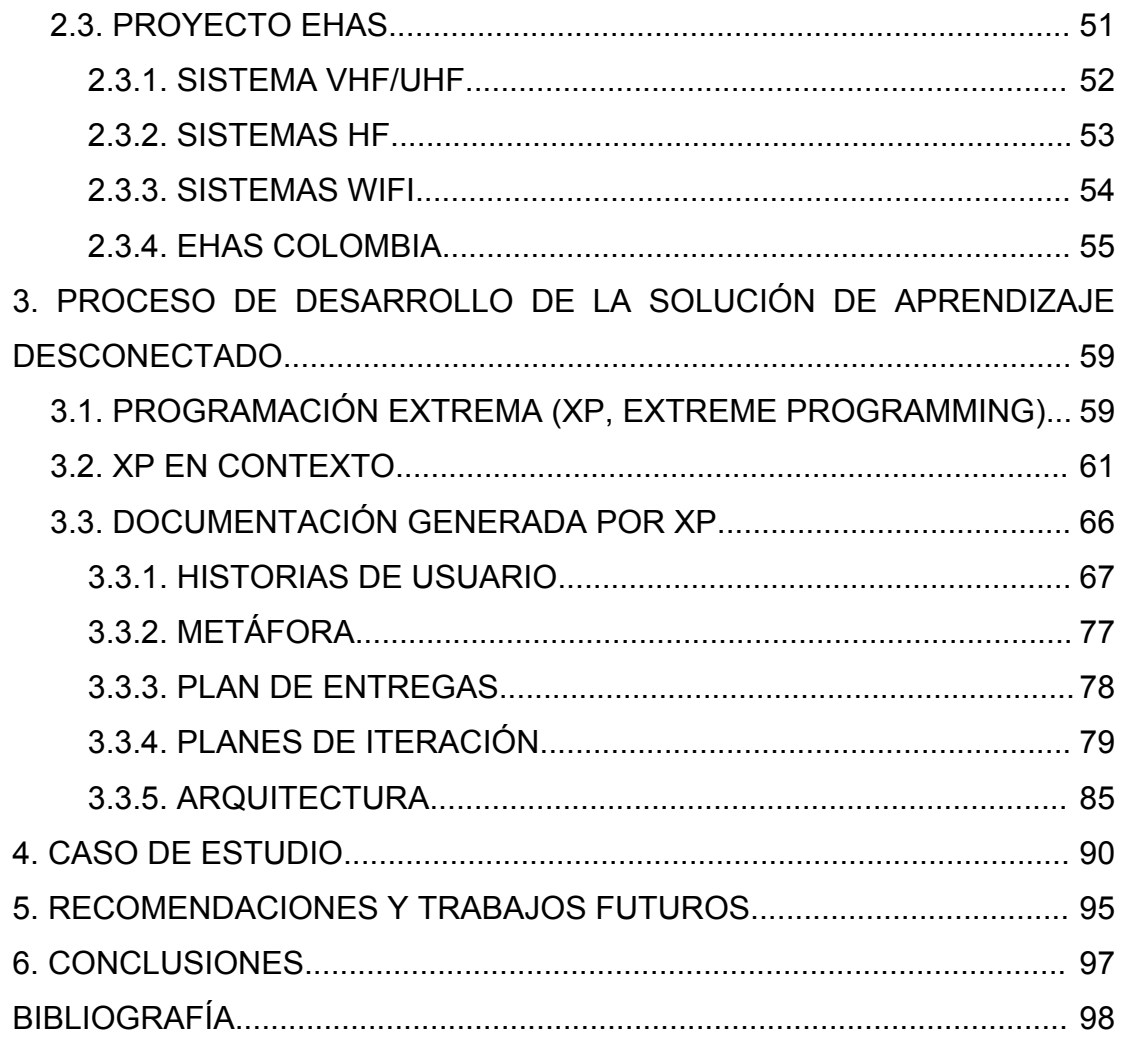

# **LISTA DE TABLAS**

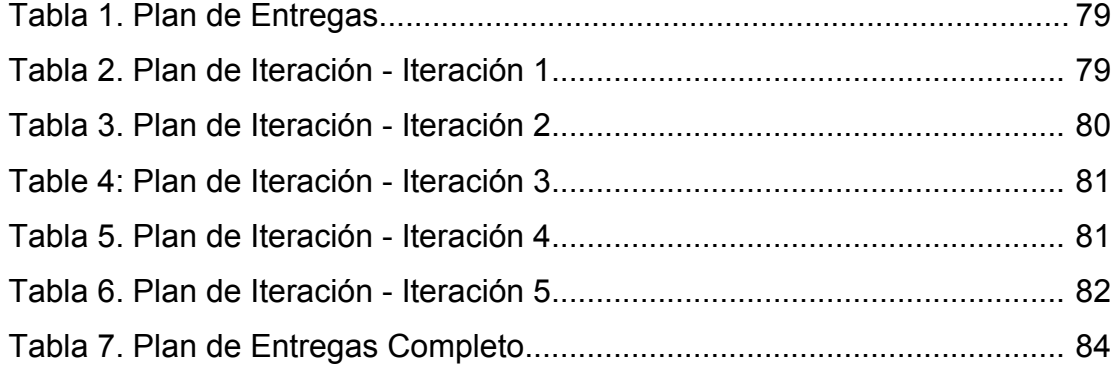

# **LISTA DE FIGURAS**

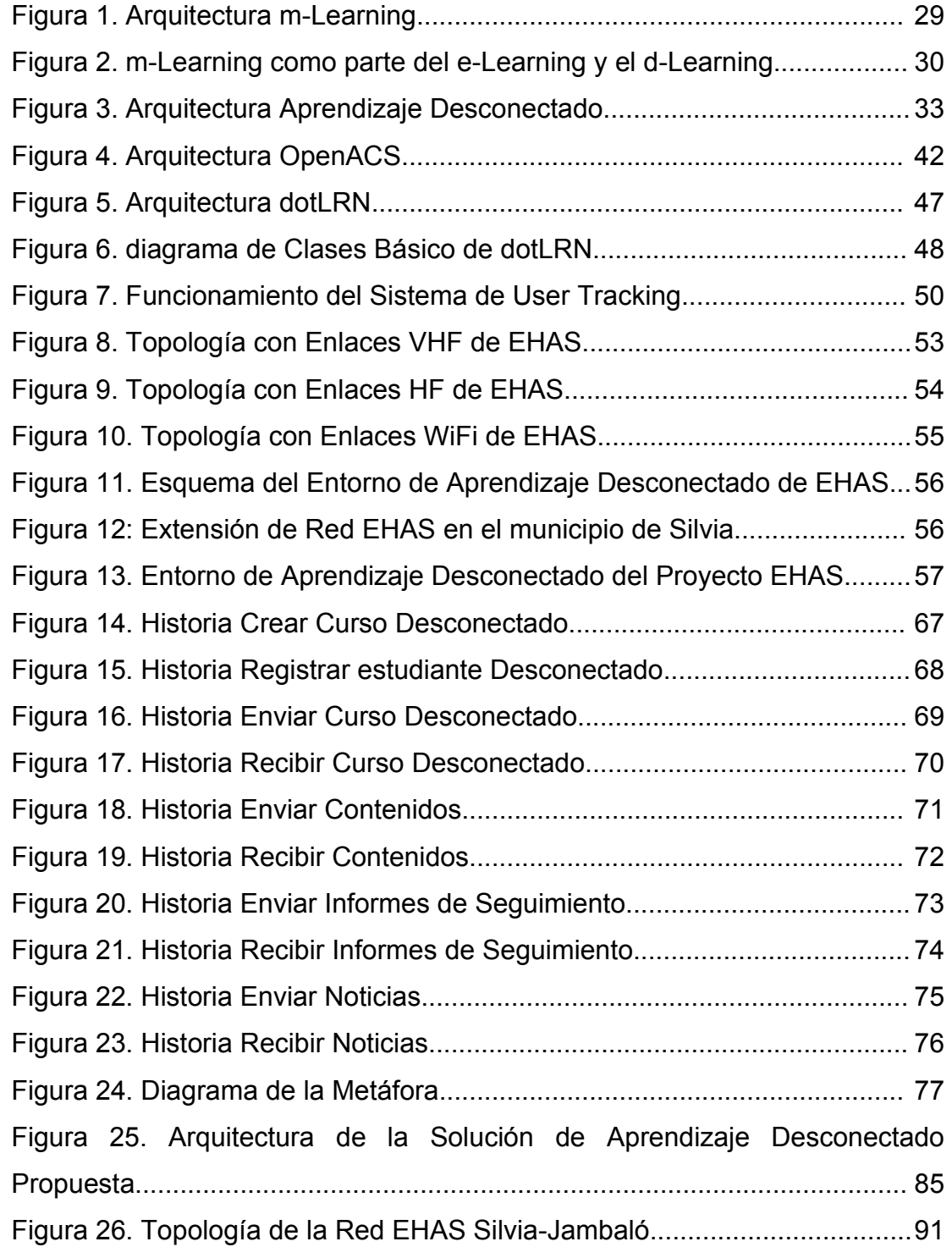

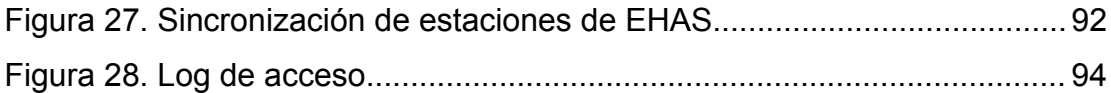

#### **RESUMEN**

Según organismos de carácter internacional como las Naciones Unidas, la reducción de la brecha digital es uno de los caminos para aminorar la distancia entre ricos y pobre y disminuir las inequidades entre personas de una misma sociedad; una forma de reducir dicha brecha, es la implantación de programas de capacitación apoyados en las Tecnologías de la Información y la Capacitación dirigidos a la población vulnerable más necesitada; lamentablemente, y específicamente en el caso de Latinoamérica, esta población no cuenta con los recursos de índole tecnológica y socio-económica que le permita de manera ágil y eficiente, tener acceso a estrategias como el e-learning para mejorar sus condiciones de vida.

El objetivo de esta monografía, es elaborar un desarrollo de aprendizaje electrónico de software libre para infraestructuras de comunicación y de acceso de bajo de costo, que facilite la creación de programas de capacitación de fuerte pertinencia social y regional, y contribuir con soluciones que ayuden a disminuir el tamaño de esa bricha digital.

### **0. INTRODUCCIÓN**

Se considera que la educación mejora la calidad de vida de los individuos de una nación de manera perdurable, generando conciencia social, dándole elementos que le permitan sostenerse como sociedad y, consecuentemente, evolucionar [31].

A pesar de esta verdad unviersalmente reconocida, los resultados de la enseñanza tradicional están lejos de ser óptimos. La existencia de analfabetismo, la cobertura deficiente, la deserción estudiantil, las limitadas capacidades de análisis de los estudiantes, son problemáticas que sobresalen en el sistema educativo colombiano. Las razones son de orden pedagógico, económico, social, político y tecnológico.

En lo que respeta a lo pedagógico, el descubrimiento de varias tipos de inteligencia que supone diversas formas de aprendizaje en los estudiantes, la diferencia del ritmo de lo enseñado por el profesor con el ritmo de lo aprendido por el estudiante, la uniformidad del contenido educativo, la dispersión geográfica de la población, la dificultad de llevar la educación a sitos rurales remotos, hacen pensar en la búsqueda de herramientas adicionales, de mecanísmos complementarios que ayuden a incrementar la calidad de la educación.

Problemas como la cobertura, la pertinencia, la adaptabilidad, y la perdurabilidad del conocimiento, han sido el foco de estudio de organismos internacionales como el Comité Técnico en Tecnologías de Aprendizaje del Instituto de Ingeniería Eléctrica y Electrónica (LTTC, IEEE Computer Society

Technical Committee on Learning Technology)<sup>[1](#page-9-0)</sup>, la iniciativa del Departamento de Defensa de los Estados Unidos (DoD, Department of Defense) denominada Aprendizaje Distribuido Avanzado (ADL, Advanced Distribuited Learning)<sup>[2](#page-9-1)</sup>, Consorcio Global de Sistemas de Gestion Instruccionales (IMS, Instructional Management System Global Consortium)<sup>[3](#page-9-2)</sup>, el Consorcio Sloan (Sloan-C, Sloan Consortium)<sup>[4](#page-9-3)</sup>, el Comité sobre el Entrenamiento Basado en Computador para la Industria de la Aviación (AICC, Aviation Industry Computer Based Training Commitee)<sup>[5](#page-9-4)</sup>; y como resultado de este esfuerzo se han modelado y adecuado conceptos tecnológicos como los Objetos de Aprendizaje (LO, Learning Objects), entidades de contenido independientes y agregables que conforman un curso; los Metadatos de Objetos de Aprendizaje (LOM, Learning Object Metadata), utilizados para etiquetar sistematicamente a los LO y facilitar su búsqueda en un Depósito de Objetos de Aprendizaje (LOR, Learning Object Repository); y los Sistemas de Gestión de Aprendizaje (LMS, Learning Management System), usados para integrar comunidades virtuales y contenidos en línea.

En un país como Colombia donde el nivel de desarrollo es bajo, pero con buenas perspectivas de crecimiento, es responsabilidad de su fuerza tecnológica, entendida como su potencial académico en las áreas tecnicas, tecnológicas, y científicas, y su industria; apropiar este desarrollo y adaptarlo a las condiciones particulares del entorno nacional.

En lo que respecta al aprendizaje, es reponsabilidad de los ingenieros como actores del desarrollo tecnológico del país direccionar los desarrollos más

- <span id="page-9-0"></span>1 LTTC [\[http://lttf.ieee.org/index.html\]](http://lttf.ieee.org/index.html)
- <span id="page-9-1"></span>2 ADL [http://[www.adlnet.org/](http://www.adlnet.org/)]
- <span id="page-9-2"></span>3 IMS [[http://www.imsproject.org/\]](http://www.imsproject.org/)
- <span id="page-9-3"></span>4 SLOAN [[http://www.sloan-c.org/\]](http://www.sloan-c.org/)
- <span id="page-9-4"></span>5 AICC [<http://www.aicc.org/>]

notables de la tecnología del aprendizaje a la actualización en los nuevos paradigamas educativos, y dotación de nuevas herramientas a profesores y estudiantes que ayuden a superar las barreras de la educación.

El proyecto de Nueva Educación para Europa y América Latina (E-LANE, European Latin American New Education) [6](#page-10-0) se centra en: la integración de aplicaciones reconocidas de aprendizaje electrónico para crear una plataforma libre; el diseño de metodologías de aprendizaje sobre esta plataforma; y la adición de contenidos a la plataforma por parte de importantes universidades europeas y latinoamericanas. El objetivo central del proyecto es brindar material educativo de alta calidad y bajo costo a la comunidad para hacer accesible las tecnologías de la información y garantizar la perdurabilidad del aprendizaje.

Este trabajo de grado se encuentra enmarcado dentro del proyecto E-LANE y da solución a los problemas de acceso a la plataforma de aprendizaje a lugares de limitada conectividad, caso específico de las comunidades rurales del Cauca. dotLRN es la plataforma de aprendizaje utilizada en el proyecto E-LANE y fue seleccionada por ser una herramienta tecnológica de distribución libre que soporta los estándares del aprendizaje electrónico y permite la administración de comunidades virtuales y contenidos educativos en línea.

En este documento se describe los conceptos teóricos que fundamentan el aprendizaje electrónico, produndizando en los correspondientes al aprendizaje desconectado que será el elemento central del Marco Teórico. Complementariamente, para reforzar y validar estos conceptos, en el Marco Teórico se exploran los avances tecnológicos más significativos en esta área, se detallan las características y los beneficios de utilizar la plataforma de

<span id="page-10-0"></span><sup>6</sup> E-LANE [\[http://www.e-lane.org/](http://www.e-lane.org/)]

aprendizaje dotLRN, y los requerimientos que se deben considerar para su implantación en los entornos presentados en los proyectos EHAS e E-LANE en el departamento del Cauca. El Proceso de Desarrollo de la Solución, profundiza en las etapas de creación de la aplicación, implementada en este proyecto y delimitada en el Marco Teórico, y abarca las recomendaciones definidas por la metodología de desarrollo de Programación Extrema utilizada. Con el ánimo de dejar una puerta abierta a trabajos futuros se presentan los Desarrollos Posteriores, que indican las posibilidades de extensión de la solución propuesta y soluciones adicionales, y las Conclusiones extraídas del proyecto.

### **1. MARCO TEÓRICO**

La sociedad de la información se visualiza como un estado de evolución de la sociedad, fuertemente acoplado a las tecnologías de información y comunicación, y con el conocimiento como eje central del desarrollo. Esta es la visión que se formuló hace más de medio siglo del impacto que tendría la tecnología en la forma en que se hacen las cosas; inexorablemente se llegaría a un estado simbiótico entre lo humano y lo tecnológico, y probablemente una mejora en la calidad de vida de los individuos. En la actualidad se puede comprobar que esta concepción estaba muy cercana a la realidad, y hoy se cuenta con un grado de desarrollo tecnológico que puede ayudar a satisfacer las necesidades tanto básicas como socialmente impuestas del individuo [16].

El impacto del desarrollo tecnológico es notorio en todos los aspectos de una sociedad, las formas de comercialización, el entretenimiento y la divulgación de información adquieren nuevas dimensiones y se cuenta con diversidad de alternativas para realizar las mismas acciones. Una misma transacción bancaria puede ser realizada por el teléfono, desde un cajero, desde un computador conectado a la red, o desde una sucursal del banco. Se cuenta con una diversidad de medios de comunicación, que permiten el acceso universal a la información y al conocimiento entre culturas dispares; y todo apunta a que estamos siguiendo el camino hacia la sociedad de la información que hace tantos años se visionó.

La velocidad con que cambian las costumbres de las personas está ligada a la forma en que evoluciona la tecnología de la cual dependen, y en los ultimos años este cambio se ha presentado con mucha rapidez. El efecto

subyacente es que la sociedad está en un proceso de modificación de las forma de aprendizaje que le permita mantenerse al mismo ritmo de su evolución, y poder asimilar el volumen de conocimiento disponible.

Al cambiar los mecanismos de aprendizaje individual y la cantidad y calidad de información disponible, la educación se ve modificada en sus fundamentos, y se ve obligada a replantear las posibilidades que brinda a la sociedad y definir otros mecanismos de divulgación de conocimiento, y generación de bienestar social, haciendo uso de las facilidades tecnológicas presentes, y sobre todo orientada en la dirección de las costumbres de los individuos.

La tecnología como ningún otro desarrollo social, ha dictado la rápida evolución de la educación, entendida como la herramienta que provee a un individuo de elementos básicos, como el lenguaje, para que comprenda, se adapte, y transforme su sociedad. No solo se vislumbra a la tecnología como una herramienta que favorece los procesos educativos, además de esto, es un agente que cataliza la evolución de la sociedad y obliga a que cambien las formas de aprendizaje para que vayan al ritmo de la sociedad y, como consecuencia, cambie la misma educación. La educación no puede ir en contravía de la evolución social, la cual va de la mano del desarrollo tecnológico, por lo tanto es natural pensar en que los nuevos modelos educativos se centrarán en un uso intensivo de la tecnología; al punto que en el futuro no será posible concebir a la educación sin la informática y los sistemas de comunicación todo con el fin de apoyar el bienestar de los individuos que conforman una sociedad global.

La consecuencia más directa que evidencia esta relación simbiótica entre educación y tecnologías de la información es la teleformación, que se está configurando como la opción de facto dentro de los nuevos modelos educativos basados en tecnología, y que cobija un gran espectro de

opciones y conceptos, nacidos de la necesidad de cambiar los paradigmas educativos, y que se están consolidando a medida que son aceptados socialmente y se generaliza su uso.

La teleformación es un campo de acción nuevo y multidisciplinario que combina la pedagogía, la tecnología y el diseño gráfico. La teleformación, también conocida como aprendizaje electrónico, ha evolucionado de forma consistente, y con pendiente constante y ascendente, y hoy por hoy se presenta en variedad de matices y formas que logran transpasar las fronteras mismas de lo estrictamente académico. A continuación se hace un recorrido de las formas de teleformación que existen y que son más importantes para nuestro caso particular de interés, el Aprendizaje Desconectado.

### **1.1. APRENDIZAJE A DISTANCIA (D-LEARNING, DISTANCE LEARNING)**

Es un método de enseñanza y aprendizaje en el que los estudiantes no necesitan estar presentes durante la clase en el espacio físico en que se lleva a cabo. La comunicación entre estudiantes y maestros se realiza por medio del intercambio de material impreso o electrónico, o tecnologías de comunicación como el teléfono o la televisión. El medio más común de comunicación en el aprendizaje a distancia es el correo tradicional, por el que se envian escritos, videos, casettes de audio o CDs al estudiante y éste retorna las respuestas de los ejercicios y exámenes a través de este mismo medio.

La búsqueda de medios para ampliar la cobertura de educación llevó a la creación de alternativas a los métodos tradicionales de enseñanza. Implementar un esquema presencial de educación involucra una serie de elementos que no son factible realizar en todos los entornos.

El aprendizaje a distancia apareció como el medio económicamente más efectivo para aumentar el número de personas cubiertas por el sistema educativo, y fundamenta su estructura en el uso de los medios de comunicación disponibles para masificar el acceso a los contenidos educativos.

En sus inicios la educación a distancia estaba dirigida a población adulta para realizar estudios específicos como una forma de educación continuada. Más adelante cubrió áreas inexploradas por la educación tradicional, como la formación de la población con discapacidades, continuación de estudios de personas con limitaciones en su horario, o el acceso a programas educativos en regiones remotas, convirtiéndose en un complemento de la educación tradicional, que amplía los horizontes en las áreas de estudios de educación básica y profesional.

La educación a distancia ha estado fuertemente acoplada a los medios de comunicación predominantes en cada época. Los primeros programas de este tipo de educación se crearon para ser distribudos por el correo tradicional, los únicos actores que participaban en el proceso eran el estudiante y el profesor que se comunicaban estrictamente a través de cartas, efectuandose así una atención semejante a la personalizada pero con los retardos propios del medio. La interacción entre estudiantes que trabajan sobre un mismo contenido no se tenía en cuenta.

Con la consolidación de la radio y la televisión como medios masivos de comunicación se ampliarion las posiblidades de distribución de la educación, aumentó el número de personas que podían acceder a contenido educativo, se estandarizó la creación de contenidos adecuados a estos medios, se aumentaron los volúmenes de contenidos educativos y la calidad al explotar las capacidades audiovisuales de estos medios, y se hizo público el acceso a la información.

Con todos estos puntos a favor, a esta nueva generación de educación a distancia se le presentaron inconvenientes por superar como la retroalimentación sobre la evolución de los estudiantes en un curso y el control sobre el proceso formativo, dadas las caracterísiticas de limitada interactividad impuestas por el canal de distribución. Una herramienta como el teléfono contribuyó a salvar esta barrera al permitir comunicación síncrona entre los diferentes actores del proceso educativo (estudiantes, profesor, institución). A través de la televisión se exploró la creación de contenidos audiovisuales de alta calidad ricos en información y significó el primer paso hacia los futuros contenidos multimedia [10].

El proceso de formación de personal en las grandes empresas, cuyo objetivo es mantener actualizada la base de conocimiento de los empleados, llevó al siguiente paso de la formación no presencial e incluía la utilización de herramientas instruccionales sobre el computador y el disco compacto como medio de transporte de contenidos educativos. La instrucción del personal era abundante en información dada la naturaleza multimedial de los contenidos, que incluyen voz, imágenes, textos, videos y datos. El ente mediador en el proceso de enseñanza es la herramienta instruccional. Este modelo era muy pobre en cuanto a la relación entre los estudiantes entre sí, y estudiantes y profesores, factor fundamental para el éxito de un plan de enseñanza.

Las tecnologías de la información generaron una revolución en la vida de las personas con la llegada de Internet. Este avance abrió nuevas oportunidades para agregar alternativas al proceso formativo. Las posibilidades de comunicación que brinda esta plataforma se están explotando y explorando actualmente y se han logrado avances significativos en su utilización que han permitido la convergencia de las herramientas instruccionales y de los medios de distribución de contenidos en un solo espacio, y ha fortalecido y facilitado la interacción entre todos los actores de la educación a distancia.

Se prevee que la siguiente generación de modelos de educación a distancia se originará a partir de las tecnologías de comunicación móvil porque permitirán el acceso a la enseñanza en cualquier momento definido por el estudiante, la interacción entre los actores involucrados, y el aprendizaje autónomo.

### **1.2. APRENDIZAJE BASADO EN COMPUTADOR (CBT, COMPUTER BASED TRAINING)**

Es un método de enseñanza creado en los años 80, que se popularizó con la aparición del disco compacto y de los equipos multimedia en los computadores pesonales, en el cual el estudiante aprende a través de la interacción con programas ejecutados en el computador. El medio de distribución utilizado para llevar este tipo de aprendizaje es el disco compacto, en el que se pueden incluir los contenidos completos de un tema de estudio o una aplicación completa de enseñanza asistida. Al aparecer Internet y mejorar las posibilidades de comunicación, los contenidos educativos se hicieron más accesibles, y en gran medida se eliminó la necesidad de medios físicos para su distribución, convirtiéndose en el medio de distribución de facto de contenidos CBT.

Las caracteristicas principales de los contenidos CBT son su riqueza y diversidad de contenidos porque integran audio, video, imágenes, e información textual en un entorno interactivo que permite a los estudiantes

disponer de una mayor cantidad de información en formatos adecuados. El mercado del CBT ha crecido gracias al desarrollo de herramientas flexibles y potentes con las cuales se pueden crear y mostrar contenidos sobre Internet o sobre aplicaciones de escritorio. Sin embargo, no se ha dado el interés suficiente por parte de esta industria para unificar esfuerzos y concretar un estándar relacionado con el Entrenamiento Computarizado, lo que hace que existan diversas posibilidades tecnológicas, incompatibles entre sí, a la hora de implementar una estrategia de CBT.

En la actualidad este método de aprendizaje es utilizado principalmente para instruir a las personas en la utilización de aplicaciones computacionales debido a la enorme facilidad y efectividad con que se pueden integrar con éstas. Los tutoriales y aplicaciones de ayuda con que usualmente vienen equipados la mayoría de los sistemas operativos y aplicaciones en la actualidad son el ejemplo más difundido del método de enseñanza CBT.

En las organizaciones educativas se encontró en el CBT una oportunidad para reforzar el aprendizaje tradicional con material de alta calidad, que puede ser estudiado al propio ritmo del estudiante en su tiempo disponible fuera de las aulas. Los entornos corporativos hacen uso del CBT para entrenamiento, capacitación, y actualización de su personal en áreas de interés específico de la empresa y en mercadeo para demostración de productos a clientes.

### **1.3. APRENDIZAJE ELECTRÓNICO (E-LEARNING, ELECTRONIC LEARNING)**

Se conoce como aprendizaje electrónico o teleformación a la herramienta que utiliza conjuntamente las tecnologías de cómputo y los sitemas de comunicación, para redefinir los métodos de enseñanza tradicionales presenciales y a distancia. La teleformación mejora la enseñanza brindando los medios necesarios para:

- Ofrecer horarios flexibles que le permitan a las personas, dedicadas a otras actividades, acceder a un programa de formación.
- Alcanzar a la población sin cobertura como la localizada en lugares remotos, o con limitaciones físicas que le impidan la pesencialidad.
- Administrar los procesos de formación de personal en las organizaciones que le permitan cumplir eficazmente las labores de entrenamiento con calidad y manteniendo los costos en niveles razonables.
- Crear contenidos perdurables, reutilizables y adaptables. Los contenidos se deben crear teniendo en mente su vigencia, lo cual se puede lograr dividiendo el objeto de estudio en unidades temáticas específicas. Esta división garantiza que cada una de las unidades se pueda utilizar en la creación de más módulos, posiblemente con propósitos distintos para los que se crearon en un principio. Si se considera que los individuos tienen estilos de aprendizaje diversos (visual, auditivo o táctil) las unidades temáticas se deben crear teniendo en cuenta estas diferencias.
- Fortalecer la interacción entre los actores del proceso formativo mediante diversos mecanismos de comunicación síncrona y asíncrona propios de las comunidades virtuales como foros, chats, weblogs, tablones de anuncios y wikis.
- Facilitar la obtención de métricas sobre la experiencia de aprendizaje. Gracias a que la interacción entre los actores se da en un medio telemático, éste se puede adaptar para que recoja información parametrizable de dedicación y contribuciones. Se entiende dedicación como la cantidad de tiempo y el número de veces al día que un estudiante utiliza en su experiencia de aprendizaje; y contribuciones como la forma en que evoluciona la base de información de un curso.

Ha surgido una serie de elementos que consolidan una base conceptual desde la cual se define la teleformación o aprendizaje electrónico, a medida que madura el concepto y gana aceptación en los medios corporativos y académicos. Estas definiciones han dado pie a la conformación de asociaciones de diversos sectores industriales, como la aviacion civil, industria militar, empresas de corte tecnológico, con la misión de estandarizar y socializar los diferentes enfoques de esta modalidad de aprendizaje electrónico.

### **Sistemas de Gestión de Aprendizaje (LMS, Learning Management Systems)**

Como una de las mayores fortalezas de la telefomación actual se puede nombrar la fuerte interacción entre los diferentes actores del proceso instruccional, gracias al uso intensivo de las tecnologías de información. Siendo Internet la tecnología de información de mayor impacto y crecimiento, es natural que su utilización sea el objetivo de los nuevos esquemas de teleformación.

De las experiencias acumuladas durante los años que lleva Internet y que se pueden utilizar en la teleformación, se cuentan las Comunidades Virtuales, de las cuales atrae su potencial para consolidar grupos de individuos con intereses específicos. Los Sistemas de Gestión de Contenido (CMS, Content Management System) son la herramienta utilizada para crear Comunidades Virtuales sobre Internet y se ha extendido su uso en aplicaciones comerciales, de beneficio social y entretenimiento. Alrededor de estas herramientas se puede administrar tanto el contenido como los usuarios y las aplicaciones, presentes en una de estas comunidades; y brinda medios de interacción flexibles tanto síncronos como asíncronos para favorecer la comunicación entre los usuarios. Para la educación en línea es primordial contar con una plataforma que agrupe a los individuos, tanto profesores como estudiantes, pertenecientes a un plan de instrucción y que disponga de facilidades de comunicación y almacenamiento de información; conformando una Comunidad Virtual de Aprendizaje.

El concepto de LMS surgió como respuesta a la necesidad de una herramienta que hiciera posible la creación de estas comunidades de aprendizaje, y se deriva directamente de todo el desarrollo alcanzado en los CMS y Comunidades Virtuales. Una Comunidad Virtual de Aprendizaje es un grupo de individuos reunidos en torno a una actividad educativa que utilizan las tecnologías de la información para comunicarse y acceder a los contenidos educativos sin necesidad de la presencialidad.

La tecnología de los LMS se encuentra en desarrollo activo buscando mejorar su capacidad de reflejar muchas de las caraterísticas de un entorno tradicional de aprendizaje en Internet. Una de las características más deseables de un entorno virtual es la disponiblidad de recursos de comunicación síncrona o asíncrona que permitan formas de comunicación similares a los de un aula, entre los estudiantes y entre estudiantes y profesores. Otro punto de interés, teniendo en mente la separación geográfica del instructor y los estudiantes, es la posibilidad de capturar la mayor cantidad de parámetros de la experiencia de aprendizaje, centrados alrededor del grado de dedicación y participación con el que evoluciona un curso en desarrollo.

La presencialidad brinda al instructor una serie de señales de los estudiantes a partir de las cuales se pueden tomar medidas para mejorar la forma en que se dicta el curso y la respuesta de los estudiantes. El plan inicial de formación se puede orientar a un grupo de acuerdo a la interpretación que el instructor da a las señales que recibe de los estudiantes. La receptividad del grupo se puede verificar fácilmente de acuerdo al grado de interés que presentan cuando reciben la clase, es evidente cuando un estudiante esta prestando atención, cuando comprende un tema, cuando está disperso en otras actividades o tiene dudas por la actitud que asume; la participación complementa está medida del grado de interés y se puede conocer por las intervenciones que hacen los estudiantes sobre el tema de estudio para resolver dudas, aclarar conceptos, debatir, o solicitar ejemplos.

Estas señales están disponibles de inmediato, lo que permite que la respuesta del instructor sea oportuna. Por ejemplo si se está perdiendo la atención de los estudiantes, lo que se puede comprobar con su postura y el grado de concentración, el tutor puede por ejemplo subir la voz, ayudarse con actividades físicas o que requieran la participación de los estudiantes [11].

Por otro lado, en un entorno de E-learning, la distancia y las plataformas de comunicación limitan la disponibilidad de estas señales visuales, los costos necesarios para una infraestructura que permita comunicación visual de tiempo real son muy elevados en la actualidad, pero se cuenta con otro tipo de señales no tan expresivas pero de gran valor para obtener información de los estudiantes.

Específicamente en Internet los valores de los cuales se puede extraer información útil son los accesos a una aplicacion, el tiempo de duración, las características del browser, el número de accesos simultáneos, y la frecuencia de acceso. El LMS se puede utilizar para consolidar estos parámetros de la navegación y ofrecer medidas útiles sobre el curso.

A través de una plataforma de Aprendizaje Electrónico las medidas más

significativas de la experiencia de aprendizaje son la dedicación y las contribuciones de los estudiantes, que se pueden deducir de la dinámica de acceso a los contenidos y a la plataforma y la dinámica de la información de las aplicaciones de colaboración (por ejemplo HelpDesk, Foros, Chats, Blogs, y Wikis).

### **Objetos de Aprendizaje (LO, Learning Object)**

De la ingeniería del software surgieron los objetos como representaciones conceptuales y tecnologícas del mundo real, que permitían modelar y estructurar los entes físicos y sus relaciones a través de propiedades y funciones caracterísiticas. Este tipo de concepción del mundo ha sido revolucionaria y ha sido ampliamente utilizada que ha afectado de manera horizontal campos disímiles de la mano de la tecnología. Es así como en la enseñanza y en la teleformación se crearon Objetos de Aprendizaje definidos como estructuras identificables, autocontenidas e independientes con elementos que facilitan su integración en objetos de mayor nivel y que son adecuados para adapatarse a las necesidades del curso.

En resumen, los Objetos de Aprendizaje:

- Son descritos por metadatos
- Sirven un propósito instruccional o de aprendizaje identificado en los metadatos
- Pueden ser combinados indistintamente con otros objetos de aprendizaje.
- Pueden contener otror objetos de aprendizaje en varios niveles de profundidad
- Pueden ser usados como un recurso en diferentes tipos de experiencias de aprendizaje

Un objeto de aprendizaje es una pieza de contenido instruccional independiente, discreta y reutilizable que persigue un objetivo de aprendizaje. El nuevo paradigma de los materiales de aprendizaje consiste en que el contenido es dividido en pequeñas piezas de contenido instruccional que pueden ser usados independientemente o en conjunto con otros objetos de aprendizaje y en el que la presentación debe ser separada del contenido con el fin de reutilizarlo en diferentes contextos.

Para poder efectuar la reutilización se necesita definir previamente la localización e identificación de los objetos de aprendizaje que van a ser utilizados en un curso particular. El mecanismo de descripción es el etiquetado de los objetos de aprendizaje mediante meta-información, llamada metadatos, que contiene información útil para su identificación univoca y su categorización en una estructura especial de almacenamiento, conocido como Repositorio de Contenidos de Aprendizaje.

El Repositorio de Contenidos, haciendo uso de los Metadatos, facilita la ubicación y reutilización de los Objetos de Aprendizaje. De esta forma se cuenta con directorios de objetos descentralizados que ofrecen variedad ilimitada de contenidos y de los cuales el administrador o instructor de los LCMS seleccionará y reutilizará aquellos que se adecuen mejor al contexto del curso que desea impartir.

### **Sistemas de Gestión de Contenidos de Aprendizaje (LCMS, Learning Content Management System)**

El proceso de administración de contenidos en un CMS sigue un flujo de trabajo similar al de publicaciones impresas como periódicos, revistas, etc. Los contenidos educativos a su vez tradicionalmente se han organizado por

unidades, capítulos y ejercicios que se imparten a los estudiantes de forma secuencial.

A través de un LMS no se puede realizar una completa administración de contenido educativo porque la administración de contenidos heredada de los CMS no es apta para manejar Objetos de Aprendizaje por tratarse de información de distintas naturaleza y finalidad. Por esta razón, el proceso de administración de contenidos educativos surgió con posterioridad al de administración de comunidades educativas, y con el surgió la idea de los LCMS. Un LCMS es una herramienta Web de gestión de contenidos educativos que provee los mecanismos necesarios para manejar el proceso que va desde la creación hasta la distribución de este tipo específico de contenido.

Los LCMS constituyen un complemento a los LMS en la conformación de Comunidades Virtuales, al integrar gestion de contenidos a la administración de la comunidad en una sola platforma. Los LCMS se valen del desarrollo del concepto de Objetos de Aprendizaje para organizar el material educativo y adecuarlo a la Web.

#### **Elementos Básicos Formativos**

Los procesos de formación se fundamentan en material educativo extraído de uno o varios textos de referencia, para un curso particular. Este modelo ha sido la base para la impartición de cursos de educación tradicional presencial y a distancia, y permance hasta la actualidad en las aplicaciones de teleformación que utilizan la web y las tecnologías de información más recientes.

Para impartir un curso se necesitan tres elementos fundamentales: el Contenido, la Práctica, y la Evaluación. Con el contenido se introducen los conceptos fundamentales respecto al objeto de estudio; es el elemento teórico y conceptual de la instrucción. Con la Práctica se afianzan y refuerzan los conceptos del Contenido a través de ejemplos y ejercicios prácticos, por ejemplo los laboratorios y las prácticas de campo; es el elemento experiencial de la instrucción. Para obtener medidas del nivel de comprensión y habilidad en el desarrollo de los objetivos definidos se utiliza la Evaluación; es el elemento métrico de la instrucción. Estos elementos, considerados los componentes constitutivos de los cursos instruccionales, se encuentran presentes desde la enseñanza tradicional hasta los modernos métodos de enseñanza, que hacen uso de los Objetos de Aprendizaje.

Con el nuevo enfoque de los contenidos educativos, los bloques mínimos de construcción de cada uno de los componentes de la instrucción, el Contenido, la Practica, y la Evaluación, son los Objetos de Aprendizaje, a través de los cuales se busca ofrecer fuentes más potentes, amplias, y diversas de material de aprendizaje.

Otra novedad que surge del nuevo enfoque educativo, de la integración de la tecnología y la enseñanza, y de la necesidad de elaborar materiales con calidad es el surgimiento de nuevos roles. Grupos multidisciplinarios constituidos por profesionales de las áreas educativa, tecnológica, y de diseño y presentación, son mínimamente necesarios para la construcción de los contenidos.

#### **1.4. APRENDIZAJE MIXTO (BLENDED LEARNING)**

El aprendizaje electrónico es un área nueva que está cambiando y que sufre

alteraciones año tras año. Han surgido varias alternativas o extensiones que intentan mejorar la experiencia de aprendizaje de los estudiantes. El aprendizaje mixto es una de ellas y combina elementos del aprendizaje tradicional con el aprendizaje electrónico. Es considerado por algunos como el mecanismo de enseñanza más completo por hacer uso de la presencialidad y de herramientas informáticas que enriquecen el proceso de formación; y por otros como un estado de transición entre el aprendizaje tradicional y el puramente electrónico, que busca minimizar el impacto de implantación de una estrategia de teleformación a largo plazo mientras éste logra un grado de madurez mayor.

El Aprendizaje Mixto busca combinar distintas estrategias de instrucción, para mejorar la experiencia de aprendizaje. Los puntos débiles de un método de instrucción se compensan con las fortalezas de los demás y el estudiante obtiene un panorama más amplio del objeto de estudio. De esta manera se pueden obtener mejores resultados con el Aprendizaje Mixto que con la educación tradicional y la Teleformación por separado.

La combinación de estrategias se puede presentar en varias modalidades [28]:

- El contenido entregado puede estar compuesto de material estructurado en la forma tradicional, en textos de consulta organizados por unidades temáticas, y por la base de conocimientos compartidos entre los actores del proceso de instrucción a través de aplicaciones de colaboración. De esta manera se dispone de dos tipos de contenidos caracterizados el primero por lo estático, generalmente referido como material de consulta, y el segundo por lo dinámico, que es resultado de la interacción y el proceso de colaboración entre los propios estudiantes y el profesor y brinda un valor agregado a la formación.
- Teniendo en cuenta el método de aprendizaje se puede planear una

estrategia fundamentada en el método autodirigido y el asistido. El autodirigido implica aprender individualmente al propio ritmo. En el asistido se fijan sesiones y es el instructor el encargado de llevar el ritmo y el orden de las temáticas. Con el mixto se pueden mejorar los resultados del aprendizaje porque se aprovecha la capacidad autodidacta de los estudiantes que se refuerza, en las sesiones guiadas, con la experiencia del tutor o los demás alúmnos.

- El aprendizaje en línea y el tradicional se pueden combinar en un modelo de aprendizaje mixto para aprovechar los beneficios de la instrucción dirigida, el seguimiento, y la colaboracion en persona, del aprendizaje tradicional y la potencia de distribución de contenidos educativos del aprendizaje en línea. Una clase presencial se puede enriquecer con el uso de herramientas informáticas en línea que estimulen la colaboración entre los estudiantes, que profundicen o ejemplifiquen la temática de estudio, y que mantengan una base de conocimiento global y personalizada del desarrollo del curso, en contraste con los apuntes de clase que comunmente son el unico registro del curso disponible para el estudiante. De igual forma un programa de Teleformación se beneficia de un plan de sesiones presenciales en las cuales los estudiantes puedan entrar en contacto con sus semejantes y tutores, con el ánimo de tener un control más preciso sobre el ejercicio de instrucción y la asimilación del contenido.
- Otro tipo de aprendizaje mixto es el que se presenta cuando se incorporan el aprendizaje teórico-práctico con pruebas de desempeño que indiquen el grado de éxito o la eficiencia en el desarrollo de una labor aprendida. Lo aprendido se puede practicar en un ambiente controlado para disminuir el impacto de la transición a las condiciones reales, como en el caso del entrenamiento para operación de equipos industriales. Por ejemplo, en Internet y en las aplicaciones informáticas, la simulación es un área en desarrollo creciente que busca imitar sistemas físicos reales, utilizando la capacidad de cómputo del computador, para facilitar algunos

procesos de aprendizaje de conceptos abstractos (como por ejemplo, la matemática fractal) o con muchas variables para obtener un modelo matemático fácilmente sintetizable en una ecuación (el modelo climático de la atmósfera terrestre es un ejemplo de ello).

### **1.5. APRENDIZAJE MÓVIL (M-LEARNING, MOBILE LEARNING)**

El m-Learning es un concepto nuevo que surge como una extensión del Aprendizaje Electrónico y ha sido estimulado principalmente por la aceptación y rápida penetración que han tenido las redes y los équipos móviles en el mundo en la vida cotidiana de las personas.

La telefonía celular ha tenido un crecimiento considerablemente alto, sólo comparable con Internet, y ha llegado a sobrepasar el número de líneas fijas (líneas de teléfonos convencionales) en todo el mundo en muy poco tiempo. Precisamente en ello radica la enorme atención que ha generado, y se ha visto reflejada en la evolución de las características físicas de los equipos terminales de los usuarios (batería, capacidad de almacenamiento, pantallas, teclados), el desarrollo de lenguajes de programación, programas, protocolos inalámbricos de transimisión de datos y en general en la adaptación de muchas de las funcionalidades de un computador personal disponibles en el bolsillo de los usuarios.

El concepto de movilidad y la necesidad de mayores capacidades de procesamiento y de aplicaciones más robustas dieron pie al surgimiento de los denominados Asistentes Personales Digitales (PDAs) y de los Teléfonos Inteligentes (SmartPhones). Por estadísiticas como las japonesas que muestran la existencia de dos teléfonos móviles por cada habitante, por el crecimiento imparable de las redes y de las soluciones sobre estos dispositivos, los gurús de las tecnologías de la información en el mundo opinan que la próxima ola, después de Internet, estará en las redes móviles.

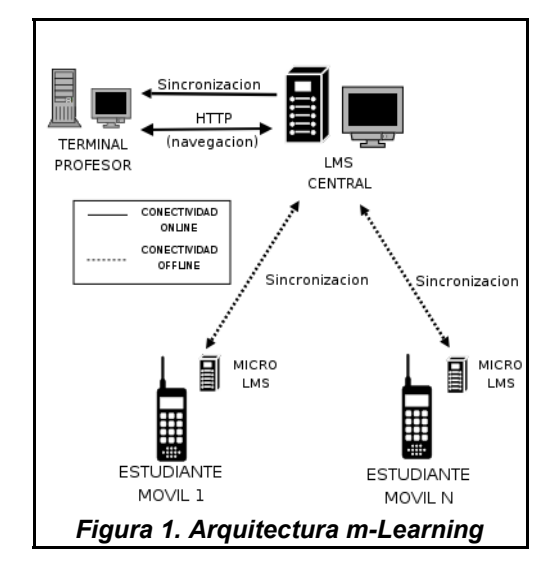

Por definición, el m-Learning es aprendizaje en movimiento, es una forma de aprendizaje derivada de la combinación del d-Learning y e-Learning (ver Figura 2) . Del d-Learning hereda la capacidad de enseñar a pesar de la separación física, temporal, y de conectividad que existe entre estudiantes y profesores; del e-Learning hereda los nuevos métodos de aprendizaje a distancia desarrollados basados en el computador y en las tecnologías de redes de comunicación, enmarcados en Comunidades Virtuales de Aprendizaje. En la Figura 1 se puede observar los elementos que participan en un contexto m-Learning.

Hasta ahora, los computadores son considerados el medio de facto por el cual se distribuyen los cursos de teleformación y es por eso que hay que tener en cuenta una serie de consideraciones a la hora de crear cursos para dispositivos móviles [22]:

La primera diferencia que hay que considerar es la **conectividad**. Los cursos de e-learning parten de la base de que existe conectividad permanente entre el estudiante y la plataforma de enseñanza a través de Internet. A través de tecnologías de transmisión inalámbricas como GSM, GPRS, UMTS, BlueTooth, WiFi o WiMax, las redes inalámbricas ofrecen conexión a Internet a los dispositivos móviles aunque no con los niveles de calidad de servicio satisfactorios medidos a través del ancho de banda y disponibilidad del canal. Condiciones geográficas como las caracterísiticas del terreno o la cobertura de las redes son situaciones que tomará algunos años en encontrar soluciones adecuadas.

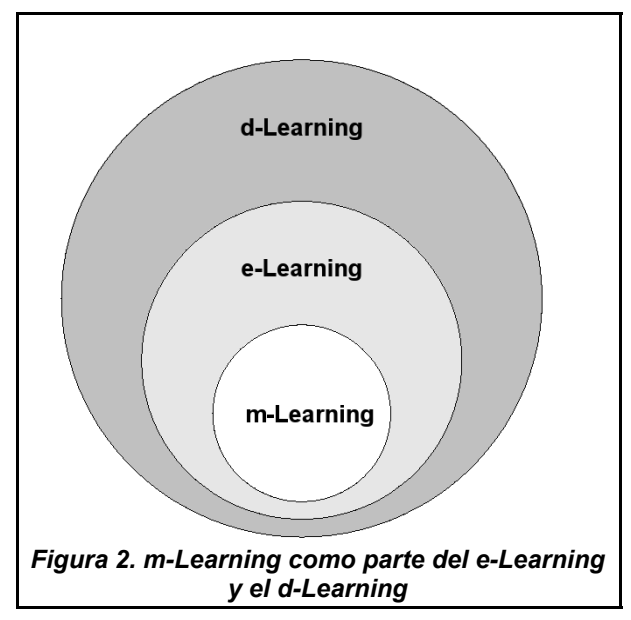

• **Las caracterísiticas físicas hardware y software** de los equipos móviles imponen retos importantes a considerar. Movilidad es sinónimo de comodidad, y de usabilidad y de ahí depende radicalmente el éxito de cualquier programa implantado sobre uno de estos dispositivos y tiene que tener en cuenta limitaciones como el tamaño de la pantalla y del teclado, al igual que capacidades de procesamiento y de almacenamiento volátil y estático. Los contenidos de enseñanza son creados para ser desplegados en computadores, la reutilización del material se ve comprometida por las características de navegabilidad que suponen los dispositivos móviles. Algunos desarrollos como la creación de micro-browsers WAP o XHTML o soluciones de reconocimiento de voz aparecen como alternativas que necesitan tiempo y maduración para establecerse. La autonomía de los

dispositivos para permanecer en funcionamiento depende de las tecnologías de fuentes de energía que utilice y es un factor limitante de la movilidad, la comodidad (ya que usualmente representan el elemento de más peso y volumen de un dispositivo móvil) y el costo de los equipos. Empresas líderes de la industria tecnologíca en el mundo como Sony, NEC y Motorola<sup>[7](#page-32-0)</sup>, han anunciado la creación de baterías alimentados por gas metano que disminuyen los costos, el tamaño, y aumentan la cantidad de carga almacenada, lo que en último podría redundar en una mayor presencia de tecnologías móviles en la sociedad.

Las limitaciones en tamaño y complejidad de los contenidos que se pueden distribuir por un dispostivo móvil se compensan con la **movilidad**, la facilidad de uso, y la comodidad a la hora de cargar con un dispositivo móvil en el bolsillo. En ello radica su principal ventaja, la capacidad de acceder a los contenidos de un curso en todo momento, o de participar en aplicaciones que permitan al estudiante entrenarse para un examen o repasar conceptos, entre otros ejemplos.

Por cada una de las caracterísiticas enumeradas inherentes a los dispositivos móviles, las plataformas de m-learning necesitan cumplir con requerimiento adicionales impuestos por la movilidad de los clientes para cumplir con las siguientes funcionalidades:

- **Detección de contexto**. Con contexto se entiende por la identificación del tipo de dispositivo (PDA, teléfono celular, SmartPhone), de sus características físicas (tamaño de la pantalla y relación de aspecto), y de la disponibilidad de los recursos con los que se cuenta (batería, red, ancho de banda).
- **Gestión de contenido** con lo cual se definen las adaptaciones

<span id="page-32-0"></span><sup>7</sup> Comunicado de prensa

[<sup>\[</sup>http://www.motorola.com/mediacenter/news/detail/0,1958,468\\_244\\_23,00.html](http://www.motorola.com/mediacenter/news/detail/0,1958,468_244_23,00.html)] [\[http://news.com.com/2100-1040-272556.html\]](http://news.com.com/2100-1040-272556.html)

necesarias para presentar los contenidos a dispositivos móviles.

• **Soporte para ambientes desconectados**. Los costos y la cobertura de la infraestructura de red móvil no han logrado un nivel óptimo que garantice los niveles de acceso que se necesitan en un ambiente de elearning. Un ambiente m-learning considera la conexión temporal de los usuarios y provee los servicios necesarios para adminisrar las actividades de aprendizaje en estas condiciones.

### **1.6. APRENDIZAJE DESCONECTADO (OFFLINE / DISCONNECTED LEARNING)**

El aprendizaje desconectado es el aprendizaje que se produce en la distancia a través de medios computacionales (e-learning) con limitadas capacidades de comunicación, reflejadas en el acceso a conexiones con anchos de banda escasos. El aprendizaje móvil, que se discutió en el item anterior, es un tipo de aprendizaje desconectado que aprovecha la portabilidad de los terminales, pero que las tecnologías de transmisión utilizadas, y las restricciones que imponen los equipos terminales móviles, hacen poco fiable el acceso y la complejidad de los contenidos. Sin embargo, factores como el crecimiento acelerado del uso de dispositivos móviles, la creación de dispositivos más potentes, y el desarrollo de redes y tecnologías de comunicación inalámbricas más adecuadas, han estimulado el mejoramiento de la calidad del servicio y el desarrollo de muchos LMS con soporte para ambientes móviles, convirtiendo este campo en el de más proyección y futuro en el ámbito de las plataformas de aprendizaje electrónico.

Otro campo de acción del aprendizaje electrónico, menos desarrollado, con menos crecimiento, y menos respaldado por la industria es el aprendizaje desconectado que no persigue la movilidad sino la conectividad a zonas con enlaces de comunición limitados. Los ambientes de aprendizaje desconectados son ambientes instruccionales en los que el estudiante y el profesor se encuentran aislados, en los que predomina la comunicación asíncrona y la sincronización de datos entre los estudiantes y los instructores en los casos de eventual conectividad con la red, porque la mayor parte del tiempo los individuos se encuentran desconectados de la red y aislados unos de otros (ver Figura 3). Son ambientes propios de zonas rurales poco desarrolladas caracterizadas por la existencia de infraestructuras de telecomunicaciones limitadas, con niveles de crecimiento muy bajos de conectividad a Internet, y con altas densidades de enlaces con anchos de banda bajos.

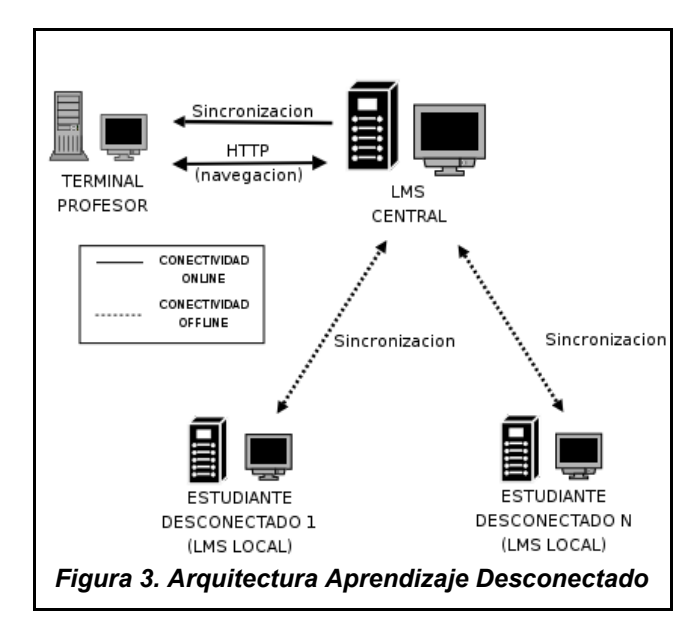

Usualmente, en un ambiente de educación desconectado, existen LMS locales en los terminales de los estudiantes desconectados, que se encargan de mantener la información del curso al día, a través de mecanismos de sincronización transparentes para el estudiante, en los momentos en que exista conectividad. De esta manera, los usuarios sólo se preocupan por interactuar con el LMS correspondiente (los estudiantes con el LMS local, y los profesores con el LMS central), y son éstos, los LMS, los que se

encargan de sincronizar entre ellos contenidos, evaluaciones y sus resultados, y contribuciones a elementros instruccionales como foros, blogs, noticias, etc.

De esta manera se puede observar, que ya sea que se busque portabilidad y movilidad de los contenidos ó acceso a zonas rurales o de limitada capacidad de conectividad, las estrategias de sincronización de los LMS desconectados solucionan los problemas de limitación de forma transparente para los usuarios finales.

#### **Trabajos Relacionados**

Existen diversas soluciones, curiosamente la mayoria de ellas aplicaciones propietarias, que se preocupan por resolver el problema de la conectividad. Un breve resumen de las características comunes que todas ellas proporcionan en sus soluciones de Aprendizaje Desconectado es:

- Empaquetamiento de los cursos en línea para descargarlos a las estaciones de trabajo desconectadas.
- Ejecución del curso en las estaciones de trabajo con comportamiento y visualización igual a la interacción en línea.
- Sincronización del progreso de los usuarios con la plataforma LMS en línea.

La Fuerza Aérea de los Estados Unidos ha adquirido, para la impartición de sus entrenamientos en línea, la plataforma de aprendizaje basada en software libre knowledgeWorks LMS de la empresa Techniques [06] que es avalado por la iniciativa de Aprendizaje Distribuido Avanzado (Advanced Distribuited Learning, ADL) como una solución de e-learning que se apega satisfactoriamente al standard propuesto por SCORM. Citando una carta del 25 de Marzo del 2004 publicada en un foro de ADL, la Fuerza Aérea dice
sobre la funcionalidad de entrenamiento desconectado que ofrece la plataforma:

*"Entrenamiento conducido en ambientes desconectados: Normalmente, los LMS que cumplen con SCORM sólo permiten que los cursos sean utilizados en computadores con conectividad a Internet. knowledgeWorks permite que la Fuerza Aérea ejecute software de entrenamiento incluso cuando la conexión a Internet no esta disponible o permitida" [8](#page-36-0)*

No solo la empresa tecniques.org ofrece servicios de este tipo, la compañía Harbinger Systems ofrece un paquete para aprendizaje electrónico en ambientes desconectado denominado Offline Player que ofrece integracion completa con entonrnos de aprendizaje en-línea mediante la descarga de cursos y sincronización de progresos fuera de línea con LMS y que tambien cumple con la especificación SCORM [07].

Otras empresas que ofrecen funcionalidades similares son RWD Technologies con su producto University360 Mobile y Mobile Associates con Field Space [08].

<span id="page-36-0"></span><sup>8</sup> [Foro](http://www.adlnet.org/forums/messageview.cfm?catid=70&threadid=1341&highlight_key=y&keyword1=disconnected) ADL

[<sup>\[</sup>](http://www.adlnet.org/forums/messageview.cfm?catid=70&threadid=1341&highlight_key=y&keyword1=disconnected)http://www.adlnet.org/forums/messageview.cfm?catid=70&threadid=1341&highlight\_key= [y &k](http://www.adlnet.org/forums/messageview.cfm?catid=70&threadid=1341&highlight_key=y&)eyword1=disconnected]

# **2. CONTEXTO DEL PROYECTO**

La solución de aprendizaje desconectado que se desarrolla está enmarcada en los proyectos EHAS y E-LANE, y las herramientas computacionales expuestas a continuación.

# **2.1. PROGRAMA @LIS**

@LIS (Alianza para la Sociedad de la Información) es un programa de cooperación estratégica de la Comisión Europea (DG Europaid) entre Europa y América Latina, que tiene como principal objetivo promover tanto el desarrollo económico, como la participación de todos los ciudadanos en la sociedad global de la información, y además disminuir la brecha digital dando facilidades para el diálogo y la cooperación entre todos los usuarios de la sociedad de la información en ambas regiones [01].

@LIS financia 19 proyectos que tienen como objetivo demostrar los beneficios de la Sociedad de la Información para los ciudadanos en cuatro sectores prioritarios: Educación y Diversidad Cultural (e-Educación), Inclusión Social (e-Inclusión), Administración Pública (e-Gobierno) y Salud Pública (e-Salud).

La solución de Aprendizaje Desconectado que se plantea está enmarcada en dos de los diescinueve proyectos, EHAS e E-LANE, que cooperan para ofrecer servicios de capacitación a personal de salud en zonas rurales, a través de la configuración de un entorno virtual de aprendizaje de software libre adecuado al perfil de los usuarios que disponen de una infraestructura de comunicaciones y conectividad inalámbrica de bajo costo para acceso a los servicios educativos avalados por los ministerios de salud tanto españoles como colombianos.

### **2.2. PROYECTO E-LANE**

El proyecto E-LANE propone la integración de sólidas aplicaciones que ya se encuentren en uso en el contexto del aprendizaje electrónico, tales como una plataforma de aprendizaje de código libre, el diseño de metodologías innovadoras de enseñanza orientadas a desarrollarse sobre esta plataforma, y la integración de contenidos de cursos de algunas de las más prestigiosas instituciones educativas de Europa y América Latina con el fin de proveer a la sociedad de material educativo de bajo costo y fácil acceso.

El objetivo es maximizar el impacto de este proyecto en los ámbitos instruccionales a nivel académico y no académico y promover un ambiente sólido para garantizar la perdurabilidad del conocimiento en la futura sociedad de la información.

El proyecto E-LANE además de utilizar la plataforma de aprendizaje dotLRN, contribuye, como miembro del Consorcio dotLRN, al desarrollo y evolución de esta plataforma expandiendo y mejorando las funcionalidades que ofrece. En la actualidad, el proyecto E-LANE, está trabajando en desarrollos adicionales como la inclusión del Estándar Para el Diseño de Aprendizaje IMS, de los servicios web, en la posibilidad de mover objetos de aprendizajes entre cursos, en traductores de documentos hechos en MSWORD a DocBook, nuevas funcionalidades para LORS, y un nuevo editor para la creación de evaluaciones.

37

Organizaciones educativas y empresariales participan como miembros de activos de este proyecto:

- Universidad Carlos III de Madrid
- Universidad del Cauca
- Universidad de Chile
- Universidad Galileo
- Universidade Estadual de Campinas
- Tecnológico de Monterrey
- Institut National [des Télécommunications](http://www.int-evry.fr/)
- Trinity College Dublin
- University of Reading
- Telefónica I+D

# **2.2.1. SUBPROYECTOS DE E-LANE**

Con el fin de cumplir con las metas propuestas, el proyecto E-LANE está organizado en diversos subpreyectos cada uno de los cuales concretará objetivos interrelacionados.

# **2.2.1.1. Plataformas de Código Libre**

Un elemento clave para una plataforma de aprendizaje electrónico recae en la tecnología usada, y en la sociedad de hoy, el aprendizaje electrónico tiene la oportunidad de soportar la enseñanza en grandes audiencias. En los últimos años, se ha producido un esfuerzo siginificativo por definir diferentes estándares que faciliten el intercambio de material educativo entre plataformas de aprendizaje disímiles. Este proyecto pretende cumplir con los objetivos de integración de tecnologías de código abierto y estándares de

aprendizaje electrónico mediante el uso de PostgreSQL como motor de base de datos, AOLServer como servidor web, OpenACS como framework de desarrollo y dotLRN como paquete de desarrollo integrado con OpenACS. La definición de las caracterísiticas más importantes de todos estos sistemas serán desarrollados más adelante en la sección de **Herramientas Tecnológicas**.

### **2.2.1.2. Contenidos Educativos y Cursos**

Se crearán un conjunto de cursos usando la metodología y las herramientas propuestas por el proyecto E-LANE. Los cursos se dividen en dos categorías: habílidades básicas y de aprendizaje perdurable.

La primera categoría incluye cursos orientados a la enseñanza de habilidades básicas en variedad de contextos diferentes, pero la habilidad más significativa que se busca desarrollar es la enseñanza de los sistmas computacionales a la mayor cantidad de personas posibles. Esto con el objetivo de ayudar a acercar la llamada sociedad de la información a los ciudadanos comunes.

La segunda categoría está orientada a mejorar la experiencia educativa de las personas completando su educación básica, secundaria o universitaria, haciendo uso de contenidos disponibles a través de medios computacionales sustentados en el paradigma del aprendizaje electrónico.

#### **2.2.1.3. Metodología Innovadora**

El proyecto E-LANE propone metodologías en la forma de preparar, construir

y enseñar material educativo electrónico. Además el proyecto pretende cumplir con la meta de lograr re-utilizar eficazmente los materiales educativos (u objetos de aprendizaje) concebidos en cada uno de los cursos.

La metodología que propone el proyecto propone guías practicas para la creación de contenidos y se enfoca en la evolución dinámica de estos, concentrándose en la re-utilización, actualización y sugerencias provenientes de experiencias previas. La metodología proporciona un espectro que ataca diversos puntos de vistas: técnico, pedagógico, y desde la perspectiva de las evaluaciones.

- Desde la dimensión pedagógica la metodología se concentra en el diseño de actividades teniendo en cuenta al modelo pedagócio subyacente, al estudiante y a la plataforma.
- En la dimensión técnica la metodología define los medios para estructurar el contenido desde un punto de vista lógico (fragmentación), espacial (presentación) y temporal (secuenciamiento).
- Desde la perspectiva global de las evaluaciones, la metodología es basada en modelos EPM(Educational Practice Model), y proporciona recomendaciones básicas para detectar problemas educativos, diagnosticar sus causas y proponer posibles soluciones.

### **2.2.1.4. Medida y Refinamiento del Impacto**

Una meta importante del proyecto E-LANE es maximizar el impacto social del uso de la platafaforma de aprendizaje y los contenidos que se ofrecen a través de ellá. El proyecto dispone de medios para estimar qué grupo social necesita recibir capacitación, medir el grado de eficiencia con que han sido implementados los cursos, el tipo de recursos utilizados y su contribución para mejorar la calidad.

# **2.2.1.5. Diseminación y Sostenibilidad**

Un objetivo importante del proyecto es no sólo garantizar el impacto social sino extender este impacto a la mayor cantidad de actores posibles de la comunidad educativa y científica. El hecho mismo que la plataforma sea distribuida bajo una licencia de código libre, contribuye significativamente a su disemincación.

La participación de instituciones gubernamentales, organizaciones sindicales, comunitarias y de todo tipo que el proyecto pretende integrar garantizan, además de la diseminación al mayor número de contextos diversos, su sostenibilidad ya que la plataforma entra a resolver necesidades para el entrenamiento del personal y garantiza la perdurabilidad del conocimiento de la organización.

# **2.2.2. HERRAMIENTAS TECNOLÓGICAS**

# **2.2.2.1. OpenACS**

La plataforma OpenACS está basada en la plataforma ACS (ArsDigita Community System) construida por la compañía ArsDigita (ahora parte de RedHat) como una solución para la escuela Sloan School Management del MIT. Esta plataforma ACS fue implementada usando el servidor web AOLServer, el lenguaje de programación TCL, y la base de datos Oracle. En diciembre de 1999, dio inicio a lo que hoy se conoce como OpenACS, una iniciativa liderada por un grupo de desarrolladores de software que buscaban desarrollar una versión de ACS que se ejecutara sobre una base de datos de código libre [04].

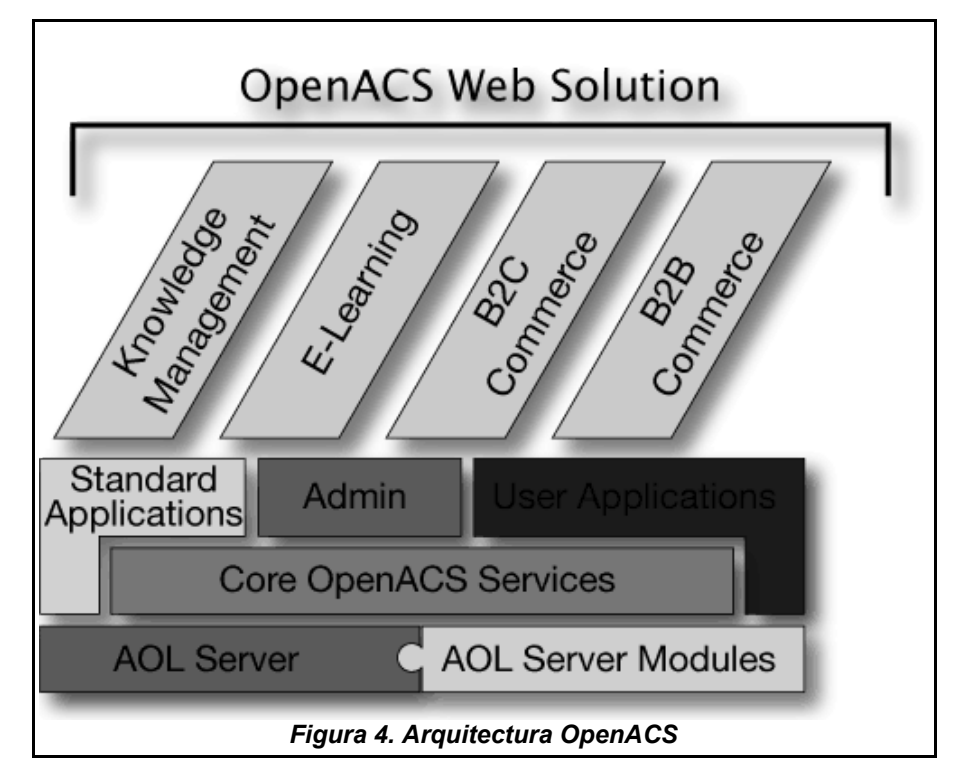

OpenACS (Open Architecture Community System), cuyo significado de las iniciales ya han sido cambiadas para no tener nada que ver con la compañía ArsDigita, es una plataforma para desarrollo de aplicaciones web expresamente diseñada para desarrollar sitios web comunitarios de alto tráfico. Proporciona funcionalides para discusiones, de gestión de contenido (CMS, Content Management System), personalización y otros mecanismos que facilitan la comunicación y colaboración entre los usuarios miembros.

OpenACS, como lo muestran sus iniciales, es una plataforma de código abierto con todo tipo de contribuidores voluntarios y compañías comerciales que ofrecen soporte, hosting, y desarrollo a la medida de sus problemas que alimentan a la comunidad y a los desarrollos con variedad y diversidad de experiencias.

La integración de compañías, instituciones y organizaciones no gubernamentales de prestigio a nivel mundial son algunas de las referencias más sobresalientes de los organismos que usan OpenACS como solución. El MIT, a través del MIT SLOAN SCHOOL MANAGMENT ha tomado a OpenACS como base para la construcción de una plataforma de aprendizaje y le ha dado como nombre dotLRN; la Universidad de Heindelberg, la más prestigiosa univeridad alemana está usando dotLRN con más de 40.000 estudiantes conectados. OpenACS además ha sido usado como toolkit de referencia para construir CMS de sitios como GREENPEACE.ORG.

OpenACS dispone de un grupo importante de funcionalidades importantes para desarrollar aplicaciones sobre esta plataforma:

- Pruebas automatizadas
- Grupo de conexiones (pool) con la base de datos
- Paquetes para internacionalizar del código
- Plantillas para separar el código de control y datos del código de la presentación
- Caché para obtener un alto desempeño de los sitios web creados

Además ofrece una variedad de apliaciones construidas y probadas, listas para ser usadas por los desarrolladores, tales como:

- Workflow
- CMS
- Comercio Electrónico
- Blogs
- Chat
- Foros
- Calendario
- Correo

OpenACS se ejecuta sobre el servidor HTTP (Hyper Text Transfer Protocol) **AOLServer** y pueda usar Oracle o **PostgreSQL** como servidor de base de datos. AOLServer es un servidor HTTP diseñado por el equipo de desarrollo de America Online y las principales características por lo cual es conocido son:

- Una arquitectura multi-hilos
- APIs nativos para bases de datos para accesos simplificados
- Pool de conexiones a bases de datos
- Lenguaje de scripting embebido TCL y ADP

El parseo y ejecución del código TCL ocurre dentro del servidor en lugar de ser transferido fuera por medio de una interfaz CGI a otro ambiente de programación.

PostgreSQL, por otro lado, es considerada la base de datos de código libre más potente y segura que existe. Tiene más de 15 años de desarrollo activo y la experiencia de disponer de una arquitectura ampliamente probada. Corre sobre la mayoría de los sistemas operativos conocidos (Linux, Windows y SO Unix como AIX, BSD, HP-UX, SGI IRIX, Mac OS X, Solaris, Tru64). Entre sus características figuran:

- Cumple con el modelo ACID, Atomicidad (Atomicity), Consistencia (Consistency), Aislamiento (Isolation) y Durabilidad (Durability).
- Brinda soporte completo a llaves foráneas, joins, vistas, triggers, y procedimientos almacenados en múltiples lenguajes.
- Incluye la mayoría de los tipos de datos definidos por SQL92 y SQL99.
- Soporta almacenamiento de archivos binarios grandes, incluyendo imágenes, sonido o vídeo.
- Tiene interfaces nativas de programación para C/C++, Java, Perl, Python, Ruby, Tcl, ODBC, entre otros
- Soporta Multi-Version Concurrency Control (MVCC), recuperación Point-

In-Time, tablespaces, replicación asíncrona, transacciónes anidadas, backups hot y en línea y optimizador de consultas

• Soporta caracteres de codificación multibyte, caracteres internacionales y unicode.

# **2.2.2.2. dotLRN**

dotLRN es una comunidad de educadores, diseñadores y programadores de software asociados para generar innovaciones educativas usando estrategias de aprendizaje electrónico. dotLRN está respaldado por el Consorcio dotLRN, una organización sin ánimo de lucro comprometida con la misión de dotLRN usando los principios del código libre. Las instituciones miembros de este consorcio trabajan juntas para soportar el desarrollo que cada una realiza en sus propios ámbitos y de esta forma acelerar y expandir la adopción de dotLRN. El consorcio asegura calidad del software desarrollado por medio de certificaciones dotLRN-compliant, coordina planes de desarrollo de software en todo el mundo entre sus miembros, y mantiene lazos estrechos de realimentación con OpenACS, el framework que conforma la base de dotLRN.

La plataforma fue llamada en sus inicios ACES, guardando alguna relación con la plataforma base OpenACS, y fue distribuida bajo la licencia GPL de código libre. La segunda versión fue liberada tiempo después bajo el nombre de dotLRN, con la arquitectura que se detallará a continuación.

### **Arquitectura de dotLRN/OpenACS**

dotLRN está construido con el framework orientado a objetos de OpenACS

que está diseñado para mejorar la reusabilidad del diseño y de la implementación. La arquitectura del framework incluye un repositorio de contenido, un módulo para gestión de usuarios y grupos usado por un sistema de permisos y un procesador de peticiones que habilita la persitencia, autenticación y el uso de plantillas.

En OpenACS, cuando una página es invocada por un usuario, el procesador de peticiones autentica al usuario y luego utiliza el módulo de gestión de usuarios y grupos para autorizar o no la petición. En caso de pasar la capa de autenticación, la página es personalizada usando el sistema de plantillas, el cual arma la página con fragmentos de contenido que son enviados desde el servidor al usuario. El sistema de permisos brinda acceso a los administradores para consultar y/o modificar cualquier "objeto" del sistema. El procesador de peticiones proporciona persistencia al igual que mapeo desde una URL particular a un archivo o programa individual que el servidor usa para generar la página [14].

dotLRN incluye las siguientes aplicaciones:

- Evaluaciones
- E-Mail
- Calendario
- Homework Dropbox
- Gradebook/Evaluation
- Foros
- File Storage
- Noticias
- Albúm de Fotos
- Encuesta
- Weblogger
- Presentaciones

• Chat

Muchas de estas funcionalidades son similiares a las encontradas en muchos otros LMS tales como WebCT o BlackBoard.

# **Portales de usuario dotLRN**

La arquitectura OpenACS mostrada en la Figura 5 está compuesta de los paquetes básicos ACS-CORE conformado por Interfaces de Aplicación (API, Application Program Interface) para funcionalidades comunes entre servicios y paquetes que conforman el framework. Los SERVICES son paquetes que no interactúan con el usuario y sirven de interfaz entre los paquetes donde las verdaderas aplicaciones residen. Debido a que dotLRN está basado en OpenACS, hereda todas las funcionalidades, estructura modular y característicias de éste.

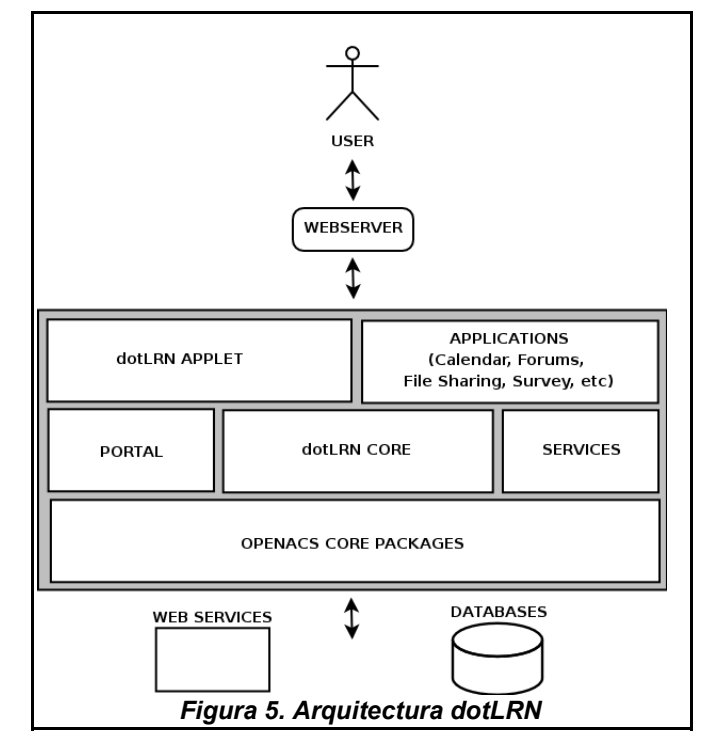

Un PORTAL es una instancia particular que un usuario tiene de la plataforma, y cada vista de un paquete o pedazo de contenido es llamado PORTLET. Así, el sistema adapta el PORTAL de cada usuario reuniendo, información sobre los cursos y comunidades en el que el usuario es miembro, y las aplicaciones que estos cursos y comunidades están usando. Cada una de estas aplicaciones generarán contenido apropiado que será mostrado a través del PORTLET.

#### **Subsitios**

En las instituciones los estudiantes aprenden a través de los CURSOS que se toman y las COMUNIDADES en las cuales interectúan con otros estudiantes. En una compañía, las comunidades podrían estar representadas en forma de grupos de interés, de investigación, proyectos o simplementemente reuniones sociales. Ambos tipos de organizaciones, cursos y comunidades, están soportados por dotLRN y cualquiera de estos dos tipos puede usar cualquiera de las aplicaciones que dotLRN ofrece. dotLRN permite fácilmente la creación de innumerables tipos de SUB-SITIOS (subgrupos) en forma de comunidades o cursos, y cada uno con una estructura de permisos, roles, y aplicaciones propias. La Figura 6 muestra en un diagrama de clases la forma como los sub-sitios pueden ser clases o comunidades.

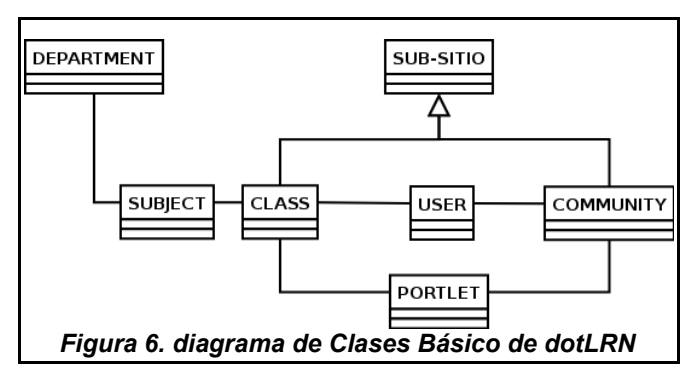

La Firgura 6 muestra la forma como las CLASES (CLASS) se relacionan con los DEPARTAMENTOS (DEPARTMENT) y las MATERIAS (SUBJECT).

#### **Jeraquía de usuarios**

OpenACS puede soportar jerarquías complejas de usuarios mediante la definición de PARTIDOS, los cuales pueden ser USUARIOS identificados por un correo electrónico único, o PERSONAS con un nombre y un apellido único, o un GRUPO que puede contener a algunos de los anteriores o incluso a otros GRUPOS. Con esta estructura los usuarios de dotLRN pueden tener más de un rol definido en el sistema. Un usuario puede ser un profesor un una clase, y en otra un estudiante.

### **Repositorio de contenidos**

Las contribuciones en foros, noticias, archivos adjuntos y elementos multimedia se manejan como pequeñas piezas de contenido. En OpenACS cada pieza de contenido es registrada en un REPOSITORIO DE CONTENIDOS que estandariza la forma en que las aplicaciones accesan y gestionan esta información. Esta capa adicional de complejidad muestra su valor al hacer posible la reutilización de todas las funcionalidades para la gestión de contenido como los permisos o el formateo de páginas. De esta forma un servicio diseñado y registrado en el repositoro de contenido puede ser fácilmente reutilizado por todas las aplicaciones del sistema.

#### **Internacionalización**

A través de la colaboración de la escuela Sloan School of Management del MIT, de la Universidad de Heidelberg y la organización internacional GreenPeace, OpenACS y dotLRN están siendo traducidos e internacionalizados a un número importante de idiomas, entre los que sobresalen el Inglés, el Español y el Alemán. Este proyecto de internacionalización tiene planeado mejorar el soporte para cursos en diferentes zonas horarias.

# **2.2.2.3. Módulo de Seguimiento de Usuarios (User Tracking) de Telefónica**

Este componente de seguimiento de usuarios fue diseñado por el equipo de I+D de Teléfonica con la finalidad de ser capaz de recopilar y mostrar información sobre el comportamiento de los usuarios de la plataforma, con la finalidad de que tanto profesores como administradores del sistema lo utilicen para diagnosticar el uso que hacen los estudiantes de la plataforma, la frecuencia, los contenidos más consultados, todas las estadísticas que contribuyen a mejorar el proceso de aprendizaje [29], tal como se puede apreciar en la topología de la Figura 7.

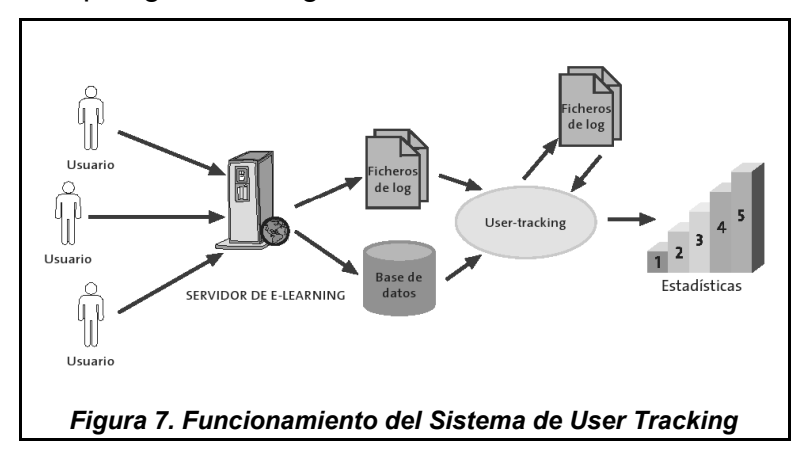

Un primer grupo de informes se centra sobre el funcionamiento general del sitio. En ellos, se muestra información sobre la visitas que han realizado los

usuarios, se generan informes que analizan las horas en las que se visita el sitio con más frecuencia, los días de la semana y del mes en que se producen, y la duración de las mismas. De esta forma, los administradores del sistema conocen los momentos del día, semana o mes, en los que se produce una mayor carga dentro del sistema, y pueden tomar decisiones en consecuencia.

Otro grupo importante de informes, se centra en los contenidos que los usuarios han introducido o han consultado en el sistema, ya sean mensajes en los foros, noticias, ficheros, faqs, encuestas, etc. Gracias a estos informes, los profesores están en capacidad de conocer mejor el grado de participación de sus estudiantes y los elementos más consultados por ellos; de esta manera obtienen una importante retroalimentación para la organización posterior de cursos basados en los mismos contenidos. [13]

El funcionamiento de la herramienta está basado en el análisis de los ficheros logs del servidor web de dotLRN, y de la información disponible en la base de datos.

#### **2.3. PROYECTO EHAS**

Es un proyecto coordinado por la Universidad Politécnica de Madrid y ejecutado por instituciones de España, Inglaterra, Colombia, Cuba y Perú, cuyo propósito es el mejoramiento de las condiciones de salud pública en zonas rurales de Latinoamérica, con el desarrollo de servicios de salud como la consulta a especialistas y servicios de capacitación, soportados en una serie de herramientas de comunicación de bajo costo.

EHAS dota a centros rurales de salud con equipos de comunicaciones de

voz, incluso en áreas donde servicios básicos como el fluido eléctrico, y la telefonía fija no son disponibles; y permite que médicos, enfermeros, auxiliares de enfermería, y promotores de salud puedan realizar consultas a expertos, remisión de pacientes, vigilancia epidemiológica, recibir capacitación no formal, entre otros, a través de la misma infraestructura.

### **2.3.1. SISTEMA VHF/UHF**

El programa EHAS propone la instalación de trans-receptores de radio en puestos de salud rurales y aislados con el fin de ofrecer capacidades de comunicación por voz al personal de salud, y por medio de un modem que conecta el radio a un computador, pueden enviar por el mismo medio correos electrónicos.

Un servidor de correos es implantado en cada centro médico capaz de administrar todos los mesajes que se envían a traves de la red local por medio de la interfaz de radio (que representan el 80% del tráfico total), y de conectarse cada 3 horas a Internet a través de una interfaz telefóncia para sincronizar los mensajes.

La Figura 8 ilustra la topología de un red local de EHAS usando tecnología VHF y una línea telefónica como único medio para comunicarse con el resto del mundo. La tecnología permite dar conectividad a sitios ubicados a 60 kilometros del servidor con velocidades ideales de 17 Kbps. La Figura 8 muestra un Laboratorio de Comunicaciones de Bajo Costo (LCCL, Low Cost Communications Laboratory) que contiene un servidor de intercambio de correos (MX Server, Mail Exchange Server) que almacena temporalmente todos los mesajes que llegan de Internet y cuyo correo de destino corresponde a alguna de las direcciones de correo alojadas en los servidores localizados en los puestos de salud.

Un programa ha sido diseñado para los computadores en los centros de salud para usar eficientemente los enlaces AX.25 con el servidor. AX.25 es un protocolo de comunicaciones para enlaces de datos basado en X.25 que lo adapta para ser usado en canales de radio semiduplex. Los protocolos POP3 y SMTP son usados como una capa por encima de AX.25 para hacer posible el intercambio de correos. El programa diseñado por EHAS permite el uso de cualquier cliente de correos estándar actuando como un proxy local para los servicios remotos ofrecidos por el servidor. El sistema multiplexa, encripta y comprime los datos sobre un canal VHF/UHF.

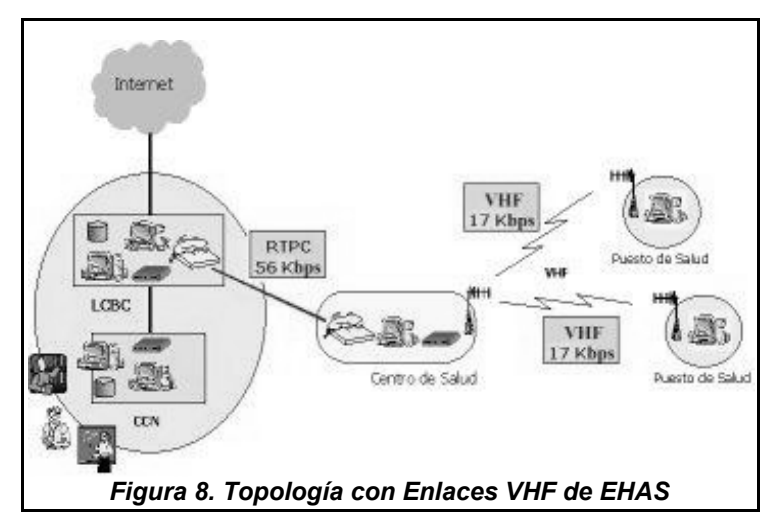

### **2.3.2. SISTEMAS HF**

El sistema VHF es adecuado para áreas de poca jungla o en cordilleras montañosos donde existe línea de vista directa entre cliente y servidor, pero ninguna de estos requisitos se cumplen en la mayoría de los casos reales.

En la mayoría de los casos los centros de salud están completamente aislados de los puestos de salud y éstos a su vez en muchos casos no cuentan con líneas telefónicas. Para estos casos el programa EHAS cuenta con servidores capaces de establecer enlaces de comunicación a través de cientos de kilómetros, con rangos de velociades que oscilan en 3.200 bps, usando radios de onda corta (ver Figura 9).

Debido al considerable costo y lentitudo de los modems HF, y la pobre calidad de los canales HF, el protocolo AX.25 ha sido modificado para hacer el sistema tolerante a tener altas ratas de pérdida de paquetes en la transimisión, y se ha creado un software para convertir una tarjeta de sonido en un modem HF.

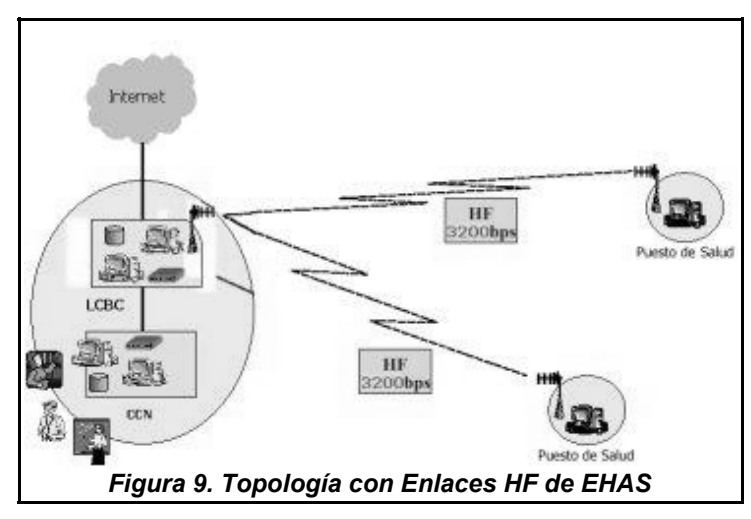

#### **2.3.3. SISTEMAS WIFI**

Nuevas tecnologías que han aparecido para ser usados en redes de área local inalámbrica (IEEE 802.11) y que pueden ser usadas para enlaces de distancia media a espacio abierto, con amplificadores y antenas adecuadas pueden ser adecuadas para las distancias requeridas del proyecto EHAS y mejorar apreciablemente el ancho de banda a preciosa razonables.

El programa EHAS ha diseñado sistemas de voz y correo electrónico que usan redese WiFi para enlaces punto a punto con línea de vista directa (ver Figura 10). La ventaja de los enlaces VHF con respecto a los WiFI está en su superior cubrimiento debido por efecto de las relexiones de las señales.

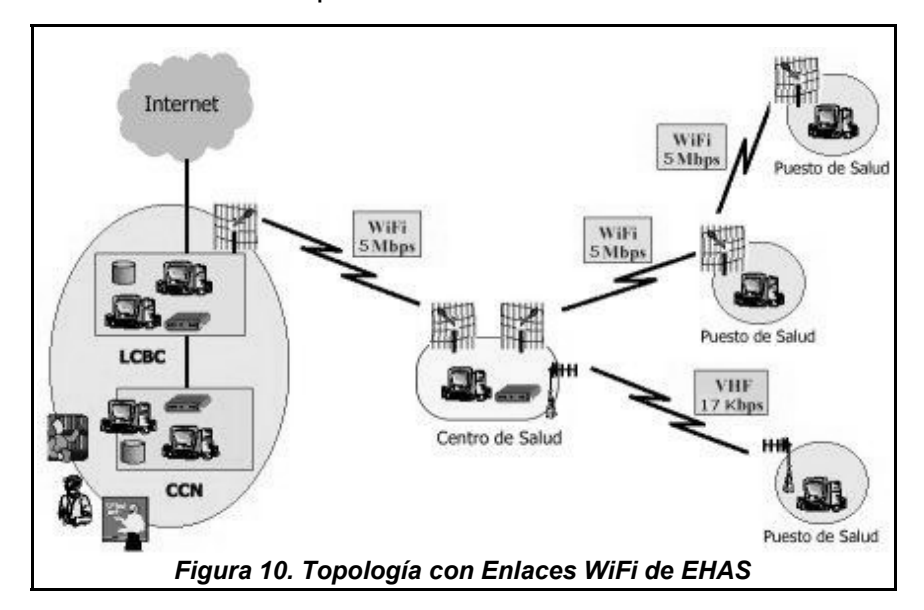

# **2.3.4. EHAS COLOMBIA**

La estructura de conectividad instalada a través del proyecto EHAS en Colombia se ilustra en la Figura 11.

Básicamente el sistema pretende dotar de conexión multipunto a Internet de alta velocidad (2 Mb aproximadamente a través de conexiones funcionales Wi-Fi de hasta 30 kilómetros) a dos hospitales ubicados en el Municipio de Silvia en el Departamento de Cauca, a un Centro Coordinador Nacional ubicado en la Facultad de Ciencias de la Salud de la Universidad del Cauca, y desde los puntos de acceso en los hospitales, extender la red con la conexión punto a punto de baja velocidad (menor a 10 Kb con conexiones HF y VHF) a través de radios digitales, haciendo las veces de módems de los equipos de cómputo allí disponibles; debido al bajo ancho de banda, el correo electrónico es el único medio a través del cual se pueden mantener comunicaciones entre los puestos de salud y los hospitales [17].

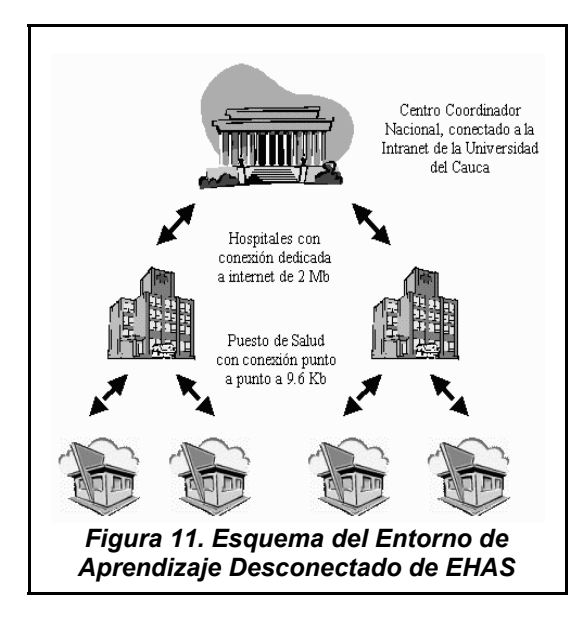

En la Figura 12, se ilustra la configuración red inalámbrica de bajo costo, y las tecnologías utilizadas para proporcionar conectividad a hospitales y puestos de salud de zona rural del Municipio de Silvia y su Resguardo Indígena de Guambía.

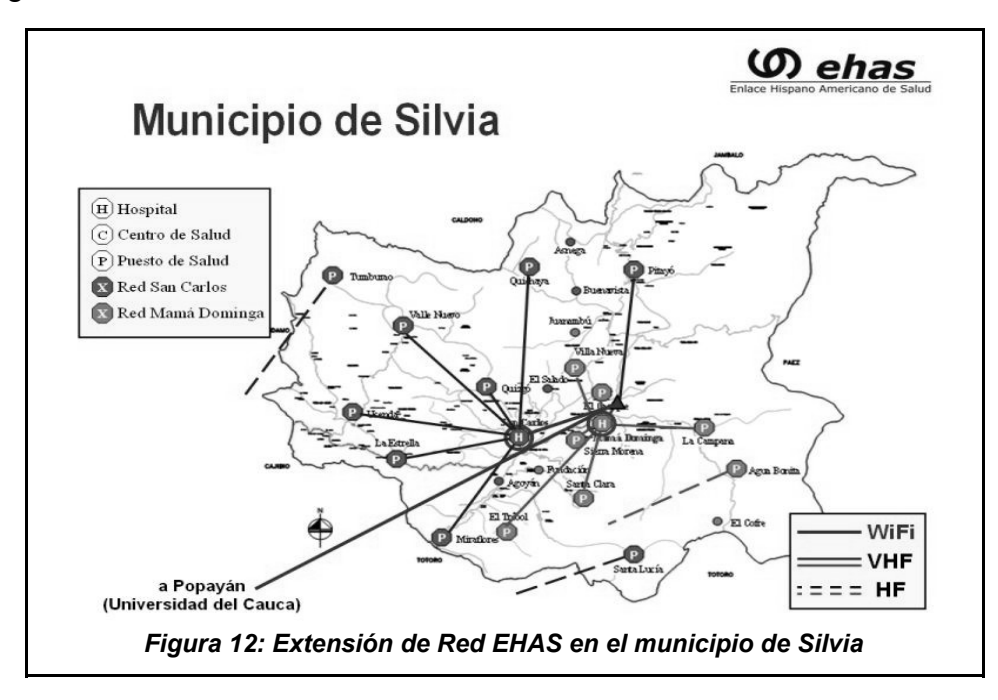

Una vez garantizada la conectividad en zonas rurales de difícil acceso, EHAS presta un servicio de capacitación vía correo electrónico a través de un sencillo procedimiento, que se ilustra en la Figura 13: el profesor diseña contenidos educativos y evaluaciones, que en formato HTML, son enviados como archivos adjuntos a un correo electrónico diario; el estudiante descarga contenidos de su cuenta y envía sus respuestas al correo del profesor. De esta forma se pueden realizar cursos de entrenamiento y capacitación, envío de noticias y notificaciones, evaluaciones, ejercicios, y discusiones.

Sin embargo, se descartan algunos aspectos fundamentales en un modelo de teleformación como: el trabajo colaborativo, visto como la posibilidad de intercambiar esfuerzos para resolver un problema del curso impartido; la organización de los contenidos y actividades del curso, que se ve comprometida por la naturaleza no estructurada del correo electrónico, y la valoración de la experiencia de aprendizaje, de especial interés a la hora planificar la evolución de un proceso de formación a distancia, y mejorar la calidad de la instrucción impartida.

Sobre este contexto de aprendizaje se observan oportunidades de mejoramiento, y corresponden a los beneficios que brinda una plataforma de aprendizaje electrónico.

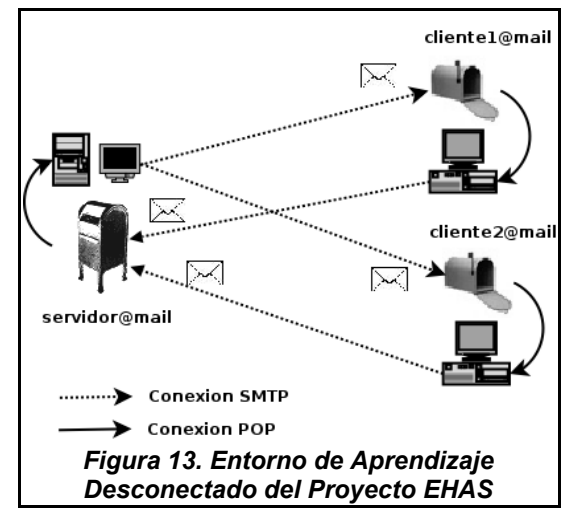

La solución de Aprendizaje Desconectado diseñada está enmarcada en la infrastructura de EHAS y provee servicios de e-Learning a pesar de las limitaciones de conectividad. A través del servicio de correo electrónico se sincronizan cursos, noticias y contenidos, y utilizando el módulo de seguimiento de estudiantes, desarrollado por Telefónica como aporte al proyecto E-LANE, y procesando la información que este módulo recopila, se proveen de mecanismos de sincronización de actividades de los estudiantes rurales remotamente ubicados, denominados **estudiantes desconectados**. La solución actualmente implantada permite comunicar información de cualquier naturaleza á los puestos de salud por medio del correo electrónico. De esta manera se pueden realizar procesos de teleformación y colaboración elementales. La herramienta desarrollada permite que se administre la educación en un solo médio, presentando los contenidos educativos adecuadamente y brindando al instructor o profesor información sobre la evolución de la experiencia del estudiante, a través de los reportes de seguimientos. Este medio de retroalimentación se constituye en un valor adicional muy importante que la herramienta ofrece en contraste con los mecanismos actuales que solamente permiten distribuir contenidos.

# **3. PROCESO DE DESARROLLO DE LA SOLUCIÓN DE APRENDIZAJE DESCONECTADO**

El desarrollo del proyecto se orientó siguiendo algunas prácticas propuestas en el marco de la Programación Extrema (XP, eXtreme Programming). A continuación se presenta un repaso de la filosofia de esta metodología y se explican las prácticas utilizadas, en el contexto del proyecto.

### **3.1. PROGRAMACIÓN EXTREMA (XP, EXTREME PROGRAMMING)**

XP es una metodología ligera de desarrollo de software que exige disciplina y que se fundamenta en cuatro paradigmas básicos: Comunicación (Communication) constante y fluida entre las partes involucradas en el proyecto como son los programadores, y el ciente; Simplicidad (Simplicity), porque se opta por cumplir los requerimientos del cliente con el diseño más simple, y por aumentar su complejidad de la mano de él; Retroalimentación (Feedback), que se obtiene de la ejecución constante de las pruebas unitarias y funcionales automatizadas; y Coraje (Courage) para cumplir con los expectativas del cliente, realizar los ajustes de diseño necesarios y de esta manera garantizar la satisfacción del cliente.

XP se diferencia de otras metodologías de desarrollo en:

- Su inmediata, concreta y continua realimentación de los ciclos cortos.
- Su enfoque de planificación incremental, que rápidamente plantea un plan global que se espera que evolucione a lo largo de la vida del proyecto.
- Su capacidad para programar de forma flexible la implementación de funcionalidades, respondiendo a las necesidades cambiantes de los

negocios.

- Su confianza en planes pruebas automatizadas, escritas por los programadores y los clientes para controlar y medir el progreso del desarrollo, para permitir la evolución del sistema y captar los defectos lo antes posible.
- Su confianza en la comunicación oral, las pruebas y el código fuente para comunicar la estructura e intención del sistema [12].

XP es un conjunto de reglas y prácticas que se entrelazan y soportan mutuamente, y que utilizadas conjuntamente conforman una metodología. Estas reglas y prácticas se pueden organizar en cuatro conceptos claves del proceso de desarrollo: planeación, diseño, codificación y pruebas. De todo el grupo de reglas y prácticas que recomienda XP, se listan las que se consideran pertinentes para este proyecto.

# Para la **planeación** se:

- Escriben historias de usuario
- Crea un plan de entregas
- Entregan versiones pequeñas y constantes del software
- Estima y mide la velocidad del proyecto
- Divide el proyecto en iteraciones
- Realizan reuniones de control diarias
- Adapta XP a los requisitos del equipo

# En **diseño** se:

- Recurre a la simplicidad
- Crea un metáfora del sistema
- Crean soluciones de laboratorio para reducir el riesgo
- Desarrolla estrictamente la funcionalidad planeada
- Recodifica en todo momento y en todo lugar siempre que sea posible.

### Para la **codificación** se:

- Cuenta siempre con el cliente
- Tiene un estándar único de codificación
- Crea las pruebas unitarias primero
- Programa en parejas
- Integran módulos secuencialmente y una vez al tiempo
- Integra con frecuencia
- Tiene propiedad colectiva del código
- Optimiza al final
- Trabaja como máximo ocho horas

Para las **pruebas** hay que que considerar que se:

- Escriben pruebas unitarias para todo el código
- Deben pasar satisfactoriamente todas las pruebas unitarias
- Crean pruebas toda vez que surgan bugs (funcionamientos incorrectos e inesperados) del sistema
- Ejecutan pruebas de aceptación automatizadas constantemente

# **3.2. XP EN CONTEXTO**

Las **historias de usuario**, como su nombre lo indica, son historias que se obtienen de conversaciones que se tienen con el usuario, al que se denominará cliente. Las historias son descripciones que el cliente desea que el sistema haga por él en términos que le resulten familiares y que estén alejados lo mayor posible de los técnicos. Del cliente también se obtienen las **pruebas funcionales o de conformidad** de las historias. A partir de la descripción de la historia se puede deducir el riesgo, la prioridad y la duración [30].

El **riesgo** está catalogado en tres niveles de acuerdo al conocimiento que el equipo de desarrollo tiene de la funcionalidad a implementar. Si es funcionalidad nueva y desconocida se le asigna un valor ALTO**,** si es una funcionalidad con la que se está de alguna forma familiarizado se le asigna un valor MEDIO, y BAJO para el caso en que se esté muy familiarizado. Cuando una funcionalidad es estimada como de ALTO riesgo se mide el alcance de la historia y su complejidad a través de la creación de códigos pequeños denominados **spikes**, con los cuales el equipo decide el momento oportuno para realizarla o la forma adecuada de abordarla.

La **prioridad** de una historia indica el grado de impacto de la historia en la funcionalidad de todo el sistema, es decir, si se puede aplazar la implementación de esta historia para una posterior iteración. Al igual que el riesgo, la prioridad se mide en una escala de tres valores: ALTA para historias críticas, MEDIA, y BAJA.

La **duración** se estima en número de días que le toma al equipo desarrollar la historia, este estimativo se basa en la experiencia del equipo.

Para describir las historias de usuario también se pueden hacer uso de los gráficos y diagramas que el equipo y el cliente estimen necesarios para definir claramente su funcionalidad.

Con la definición de las historias de usuario del sistema, el equipo de desarrollo queda con una idea clara de las necesidades del cliente y de las funciones de alto nivel que el sistema debe cumplir. Es en ese momento cuando se hace necesario encapsular en un texto y en un gráfico las ideas, los conceptos y los actores involucrados. El gráfico y el texto representan los elementos fundamentales del sistema y deben estar en función de términos que tanto el cliente como el equipo entiendan fácilmente de forman que

puedan usarlo como referencia durante todo el proceso de desarrollo. Al gráfico y al texto se le llama **metáfora** en XP.

La metáfora no remplaza la **arquitectura** y la arquitectura no es una metáfora. XP no considera como requisito básico la definición de arquitecturas software, pero tampoco las prohibe. A veces es necesario definir la arquitectura del sistema al interior del equipo para precisar con más rigurosidad los elementos técnicos constitutivos del sistema.

Con el cliente también se discute la forma en que se van a entregar los módulos funcionales para ser sometidos a su juicio y aprobación. Este se conoce como **plan de entregas** y se organiza en **iteraciones** que son los ciclos temporales en que tendran lugar estas entregas.

Las historias como unidades de funcionalidad global del sistema son requisitos expresados por el cliente e implican un nivel alto de complejidad en el desarrollo. Para ser estimadas con un mayor grado de precisión se divide esta funcionalidad en unidades de menor complejidad.

Para un ciclo determinado del desarrollo, el **plan de iteración** representa la división de la complejidad de una historia entre los integrantes del equipo de desarrollo. A partir del plan de iteración se puede obtener un estimativo más exacto del tiempo que llevará desarrollar cierta funcionalidad puesto que los integrantes del equipo aportan su experiencia para tener unidades de trabajo con funcionalidad diferenciada y cláramente definida, denominadas tareas.

Las **tareas** son las unidades más pequeñas de desarrollo a cargo de un programador. El tamaño ideal de funciones que debe desempeñar una tarea no está definido y se va ajustando progresivamente en función del tiempo. Una tarea con una **duración** mayor a 3 días es considerada grande, y esta experiencia se tiene como referente para definir las próximas funcionalidades y estimar la duración ideal. Con el progreso del desarrollo de la solución, se va ganando experiencia que se verá reflejada en tiempos cada vez más cortos y en tareas mejor definidas.

El **factor de carga** es la relación que se obtiene de dividir el tiempo real utilizado entre el estimado para realizar una tarea. Un factor de carga de 4 es considerado grande, y el factor de carga ideal al que todo equipo debe tender debe ser de 2, lo que quiere decir, que se demora el doble de lo que se planea. Factores de carga inferiores a 2 reflejan o tareas pequeñas o programadores con muy pocas tareas a cargo. Estas consideraciones dictan la pauta en el momento de planear las siguientes tareas y sus responsables.

Dentro de la metodología XP, la **programación en parejas** y la ejecución de **pruebas** son dos tareas básicas que garantizan el éxito del desarrollo. Programar en parejas significa tener dos personas trabajando en un mismo código, dos cabezas pensando, analizando, planteando y solucionando problemas, dos formas diferentes de asumirlos y dos estilos diferentes de atacarlos. Dos cabezas trabajando en el mismo computador sobre un mismo código, aprenden a complementarse, y aunque con esta práctica no se aumenta el número de líneas de código producidas, sí se eleva la calidad del software final elaborado [09].

Durante la fase inicial exploratoria del proyecto, los prototipos iniciales de prueba, la documentación y las decisiones de arquitectura se realizaron en pareja. El trabajo de definición de las historias con el cliente y de estructuración de cada uno de los planes de iteración, la definición de las historias de cada tarea al igual que la estimación de su duración, se hizo en parejas. Debido a que para este proyecto sólo se contaban con dos programadores, se decidió que las **tareas no correlacionadas** fueran responsabilidad de un sólo programador, pero las **tareas de integración** de las funcionalidades y las **pruebas de aceptación** siempre se hicieron en parejas. En equipos de desarrollo más grandes, no se aconseja desarrollar tareas de integración en paralelo por varias parejas; esto para mantener el control sobre el código principal y evitar conflictos en la integración que pueden llevar a un producto inestable. Las tareas de integración deben realizarse constantemente pero en orden estrictamente secuencial o de lo contrario se corre el riesgo de corromper el código y las pruebas.

Una actividad extremedamente importante que asegura la calidad y facilita la escalabilidad del código, es la ejecución de **pruebas unitarias**. Las pruebas unitarias se construyen poco a poco de la mano del código. Se crea una prueba, y se escribe el código que pasa esa prueba. Luego se agregan más parámetros a probar e incrementalmente se crea el código que pase adecuadamente cada una de las pequeñas pruebas. Este modo de programar resulta muy útil porque el código de prueba que se diseña para cada tarea queda como registro histórico de la funcionalidad de la tarea, y se convierte en la mejor documentación del código.

Además, hay que considerar que con el crecimiento del código, de las funcionalidades y de los módulos, aumenten el número de interfaces (puntos de interoperabilidad) entre ciertas tareas específicas y cada uno de estos módulos. Por eso en procesos de desarrollo que no son intensivos en las pruebas es normal ver que tareas que funcionaban bien, pasen a funcionar mal sin que se vea la razón fácilmente, y lo crítico es que entre más adelantado esté el desarrollo, se vuelve cada vez más crítico detectar los errores. En ese sentido el código de prueba unitaria es muy importante; por cada tarea existe una prueba que evalúa y certifica su funcionamiento, así que cuando algo deja de funcionar, con sólo correr las pruebas unitarias de todas las tareas involucradas se descartan funcionamientos incorrectos de las tareas y se facilita encontrar el error.

Además de las pruebas unitarias, la segunda prueba importante que contempla XP son las **pruebas funcionales**. Las pruebas unitarias tienen el ámbito de una tarea, las pruebas funcionales, en cambio, tienen el ámbito de una historia. Las pruebas funcionales también son conocidas como **pruebas de aceptación**, porque son las pruebas que hace el cliente y con las cuales da su visto bueno sobre el grupo de funcionalidades desarrollado por el equipo de trabajo. Las pruebas de aceptación, al igual que las pruebas unitarias, sirven de documentación para toda una historia y son útiles para garantizar su correcto funcionamiento en todo momento que se necesite demostrarlo. Esto se logra, de igual manera que con las pruebas unitarias, con la automatización de las pruebas.

# **3.3. DOCUMENTACIÓN GENERADA POR XP**

Dentro el conjunto de reglas y prácticas que recomienda XP, a continuación se enumeran aquellas que quedan como documentos escritos del proceso de planeación, diseño, codificación y pruebas.

- Historias de Usuario (User Stories)
- Metáfora (Metaphor)
- Plan de Entregas (Release Planning)
- Plan de Iteración (Iteration Planning)

# **3.3.1. HISTORIAS DE USUARIO**

# **CREAR CURSO DESCONECTADO**

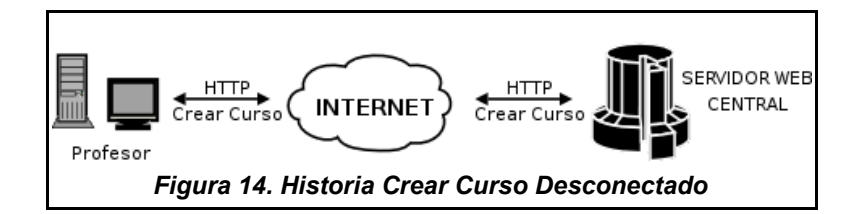

**Orden:** H01 **Prioridad:** ALTA **Riesgo:** ALTO **Duración:** 2 días

**Descripción:** El profesor crea un curso en la plataforma central que le permite tener acceso a la administración de estudiantes, a los elementos instruccionales que conforman el curso y a los parámetros de administración propios de los estudiantes desconectados.

Los parámetros de administración del profesor son accesibles a través de un portlet en la página de administración del curso y están disponibles desde el momento de la instalación de la plataforma.

Para crear un curso, es necesario crear primero en la plataforma central el período académico en el que está enmarcado el curso, el departamento al cual pertenece el curso que se va a dictar, la materia y por último el curso.

### **REGISTRAR ESTUDIANTE DESCONECTADO**

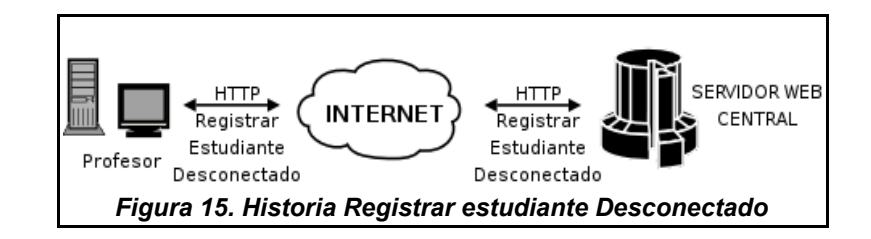

**Orden:** H02

**Prioridad:** ALTA

**Riesgo:** ALTO

**Duración:** 2 días.

**Descripción:** El profesor crea estudiantes desconectados, seleccionandolos de la lista de estudiantes de un curso. Para crear un estudiante desconectado se se debe seguir el procedimiento normal de registro de un miembro de un curso de la plataforma de aprendizaje; de esta lista de estudiantes registrados por curso el profesor puede catalogar a los que van a ser desconectados a través del servicio de 'Registro de estudiantes desconectados'.

Un estudiante desconectado es aquel que por las características de su ubicación no cuenta con los recursos de conectividad necesarios para tener una experiencia completa de teleformación. Sin embargo, gracias a los servicios de el Sistema de Sincronización y Replicación de Actividades Educativas puede acceder a algunas de las herramientas del LMS y llevar a cabo un proceso de aprendizaje aceptable.

# **ENVIAR CURSO DESCONECTADO**

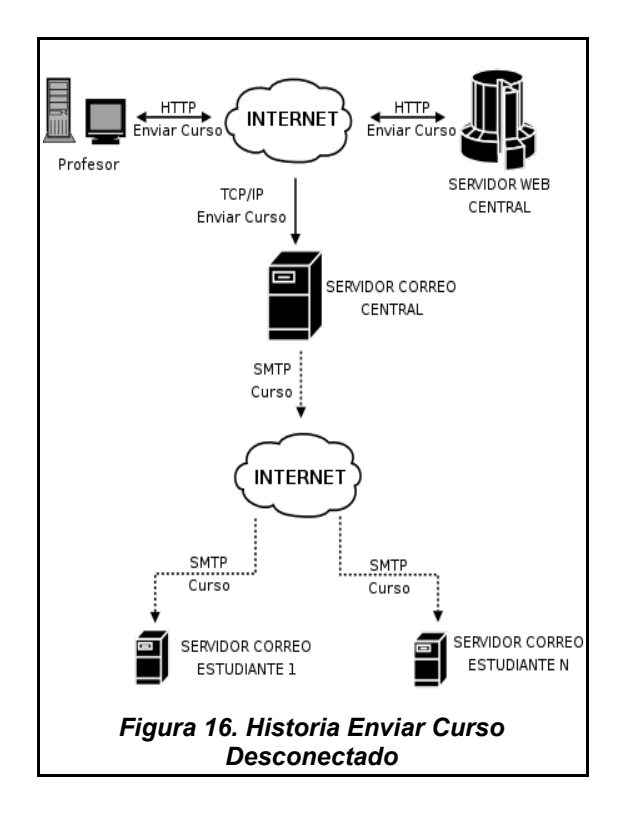

**Orden:** H03 **Prioridad:** ALTA **Riesgo:** ALTO

**Duración:** 3 días

**Descripción:** El profesor envía a los estudiantes desconectados registrados el curso desconectado creado. El curso es enviado a través del correo electrónico. La dirección de correo electrónico es un parámetro clave y se suministra en el momento de creación de los estudiantes desconectados como usuarios de OpenACS. Enviar un curso significa enviar todos los parámetros que se definen en el momento de la creación del curso, es decir, el período académico, el departamento, la materia, y el curso.

### **RECIBIR CURSO DESCONECTADO**

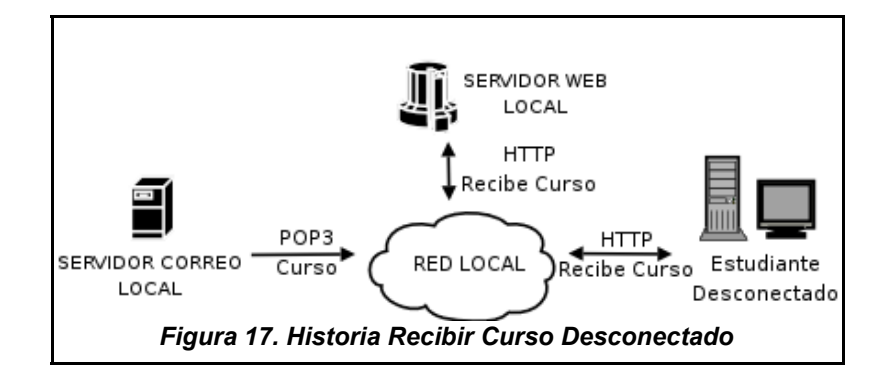

**Orden:** H04 **Prioridad:** ALTA **Riesgo:** ALTO

**Duración:** 3 días

**Descripción:** El estudiante accede a su plataforma local y accede a la opción en la cual importa el curso creado por el profesor, desempeñando el rol de estudiante. El estudiante es usuario OpenACS y usuario dotLRN en la plataforma local a la que tiene acceso. Cuando accede a la opción par importar el curso, se reciben los parámetros enviados por correo por la plataforma central, se procesan y se crea una réplica local con el estudiante como miembro. Una vez creada satisfactoriamente la réplica, la plataforma local del estudiante informa a la plataforma central a través de un mensaje de correo electrónico. La plataforma central recibe el mensaje y registra al estudiante desconectado como "estudiante activo".

Como requisito indispensable, la dirección de correo electrónico que se suministra localmente cuando se registra el estudiante como usuario OpenACS, debe coincidir exactamente con la dirección suministrada por el profesor durante la creación del estudiante en la plataforma central.
# **ENVIAR CONTENIDOS**

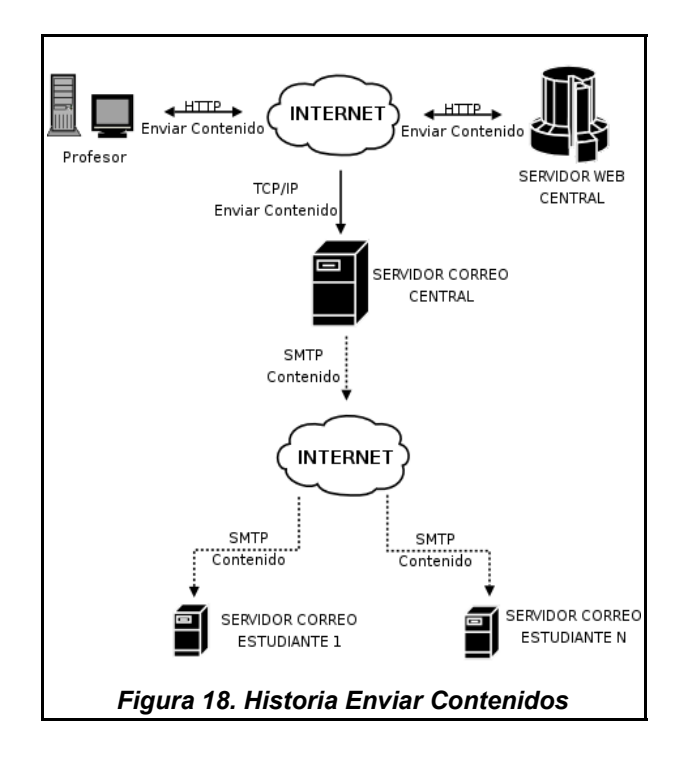

**Orden:** H05

**Prioridad:** ALTA

**Riesgo:** MEDIO

**Duración:** 3 días

**Descripción:** El profesor envía contenidos del curso a los estudiantes desconectados registrados y que hayan recibido satisfactoriamente el curso (estudiantes activos). Para enviar el contenido, el profesor primero debe haberlo subido a la plataforma.

# **RECIBIR CONTENIDOS**

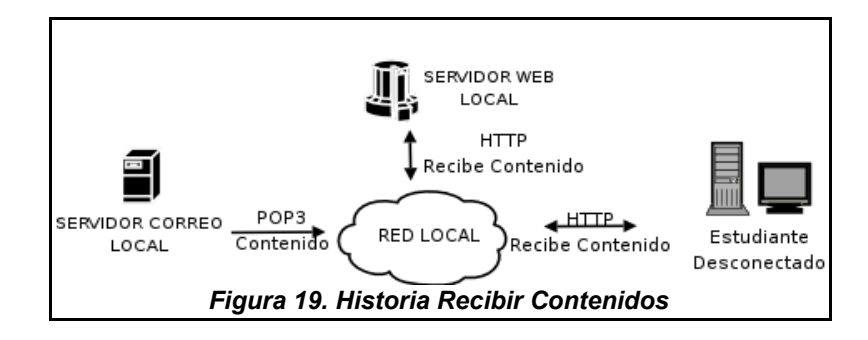

**Orden:** H06

**Prioridad:** ALTA

**Riesgo:** MEDIO

**Duración:** 3 días

**Descripción:** Los estudiantes reciben los contenidos del curso y los importan a su plataforma local.

# **ENVIAR INFORMES DE SEGUIMIENTO**

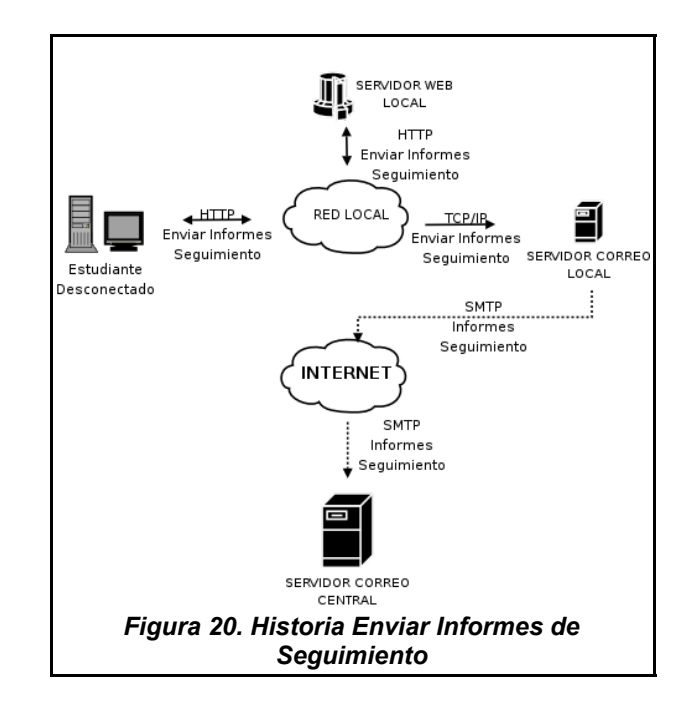

**Orden:** H07 **Prioridad:** ALTA **Riesgo:** ALTO **Duración:** 3 días

**Descripción:** El sistema del estudiante desconectado genera registros de utilización y acceso a los contenidos publicados en el curso como las noticias y los materiales educativos.

A través de este servicio el estudiante desconectado envia estos registros de acceso al profesor. Los reportes de acceso constituyen la principal fuente de información para realizar el seguimiento de las actividades educativas del estudiante desconectado y representarlos en reportes en el sistema del profesor.

# **RECIBIR INFORMES DE SEGUIMIENTO**

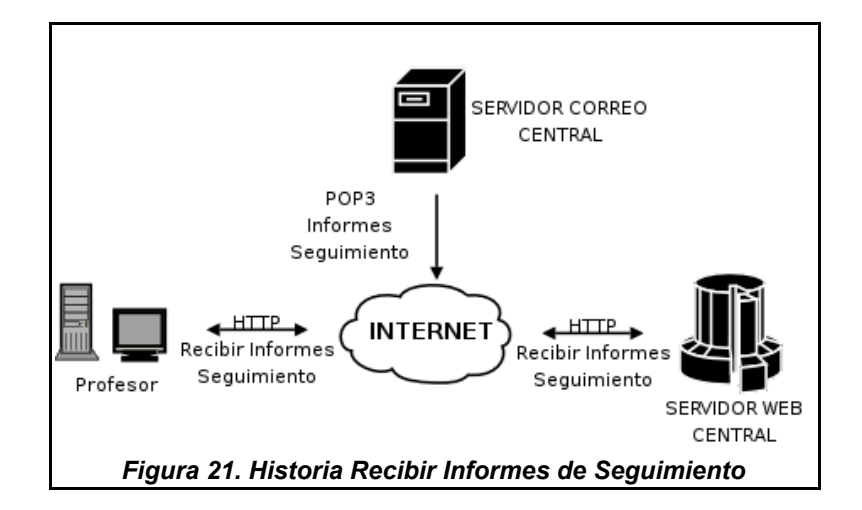

**Orden:** H07 **Prioridad:** ALTA **Riesgo:** ALTO **Duración:** 3 días

**Descripción:** El sistema al cual accede directamente el profesor, genera informes de seguimiento de las actividades educativas que desempeñan los miembros de un curso. Los registros de acceso de los estudiantes desconectados se integran con los de los demas usuarios del sistema y son consolidados en los reportes de utilización a los que tiene acceso el profesor.

Mediante este servicio el profesor recibe los registros de acceso de los estudiantes desconectados y los integra en su sistema para que a partir de estos se puedan generar los reportes de los estudiantes desconectados de la misma forma en que se generan los de cualquier otro estudiante.

## **ENVIAR NOTICIAS**

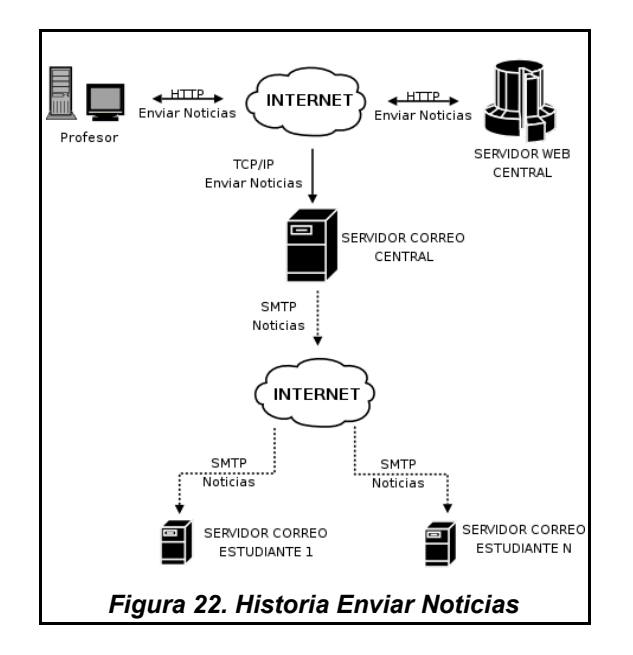

**Orden:** H09

**Prioridad:** ALTA

**Riesgo:** BAJO

**Duración:** 2 días

**Descripción:** El profesor publica noticias en el curso y las envia a los estudiantes desconectado activos para que se enteren de las novedades. Las noticias siguen un ciclo de vida que involucra las etapas de creación, revisión, aprobación, publicación, y archivado. Las noticias que se publican en el lado del estudiante cumplen con este mismo ciclo y son administradas por el profesor pudiendo cambiar el contenido de la noticia o cambiar la fecha en que se publica o archiva la misma.

Este servicio permite que el profesor seleccione y envie las noticias que considere a los estudiantes desconectados.

## **RECIBIR NOTICIAS**

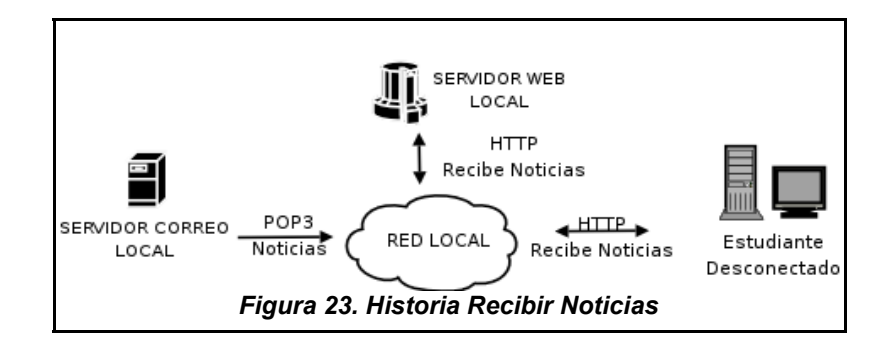

**Orden:** H10 **Prioridad:** ALTA

**Riesgo:** BAJO

**Duración:** 2 días

**Descripción:** La plataforma local del estudiante desconectado recibe las noticias enviadas por la plataforma central y las publica, de esta manera el estudiante esta al tanto de los anuncios o notificaciones que crea el profesor sobre el desarrollo de las actividades de la materia.

Este servicio permite que el estudiante, a voluntad, verifique si el profesor ha enviado alguna noticia para el curso.

# **3.3.2. METÁFORA**

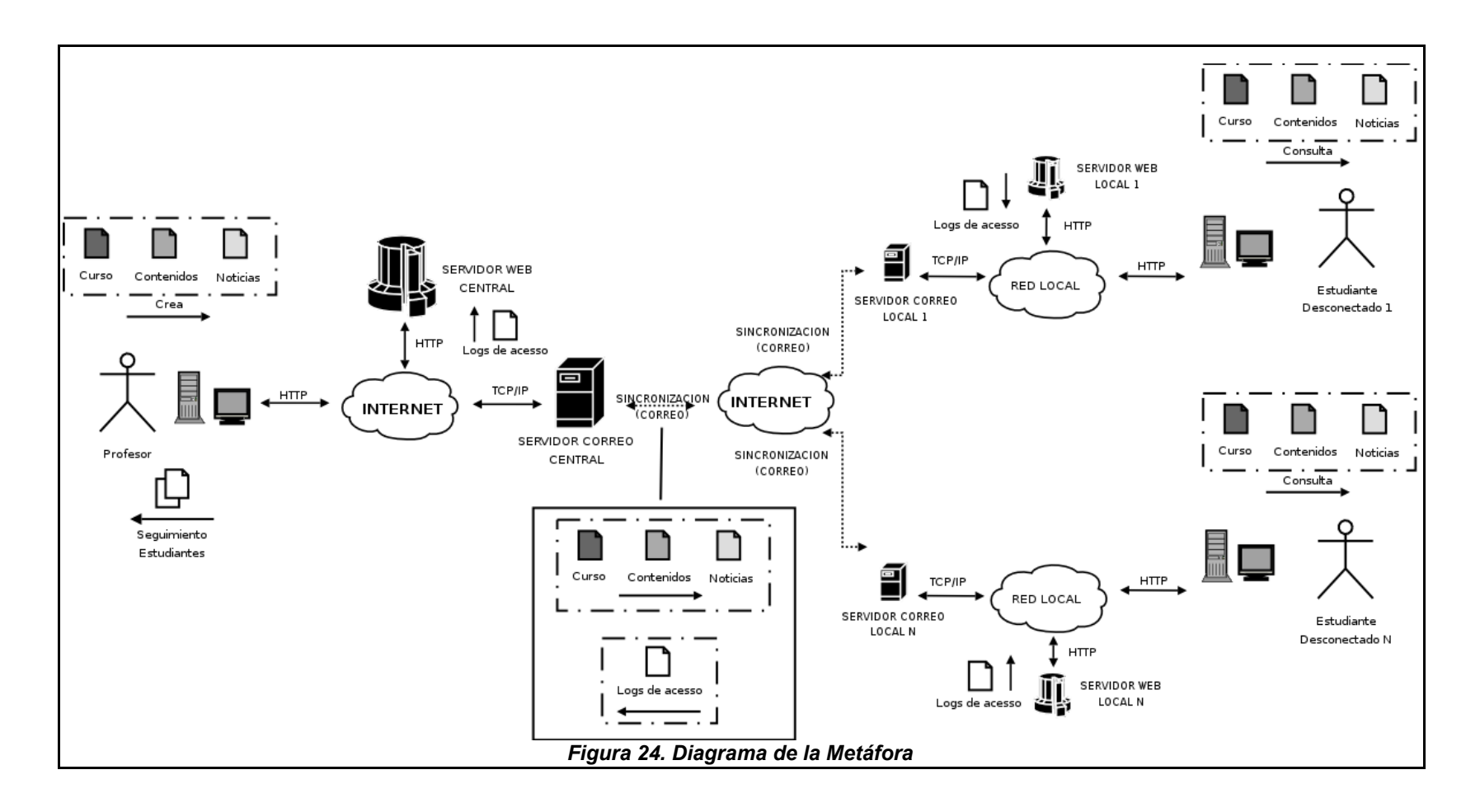

En el contexto de esta solución, el profesor imparte clases a estudiantes desconectados. Los estudiantes **desconectados** y el profesor están **aislados** unos de otros porque interactúan con sistemas de aprendizaje diferentes (los estudiantes con sistemas locales, y el profesor con el sistema central), y sólo tienen el correo electrónico como medio de comunicación pero con restricciones de disponiblidad y de ancho de banda. El sistema enfoca sus esfuerzos en la **sincronización** de información (cursos, contenidos, noticias, logs de acceso) entre los sistemas, sin perder la dependencia de los flujos de trabajo que se establecen entre estos usuarios, lo cual significa que tanto profesores como estudiantes están al tanto de lo que los otros han hecho.

# **3.3.3. PLAN DE ENTREGAS**

Con el cliente se discute la funcionlidad del sistema y el resultado de esta discusión se plasma en gráficos y textos que quedan organizados en historias. Con él también se discuten la forma en que se van a entregar los módulos funcionales para ser sometidos a su juicio y aprobación. Este se conoce como plan de entregas y se organiza en iteraciones que son los ciclos temporales en que tendrán lugar estas entregas.

El plan de entregas obtenido de las conversaciones con los clientes, fué el siguiente:

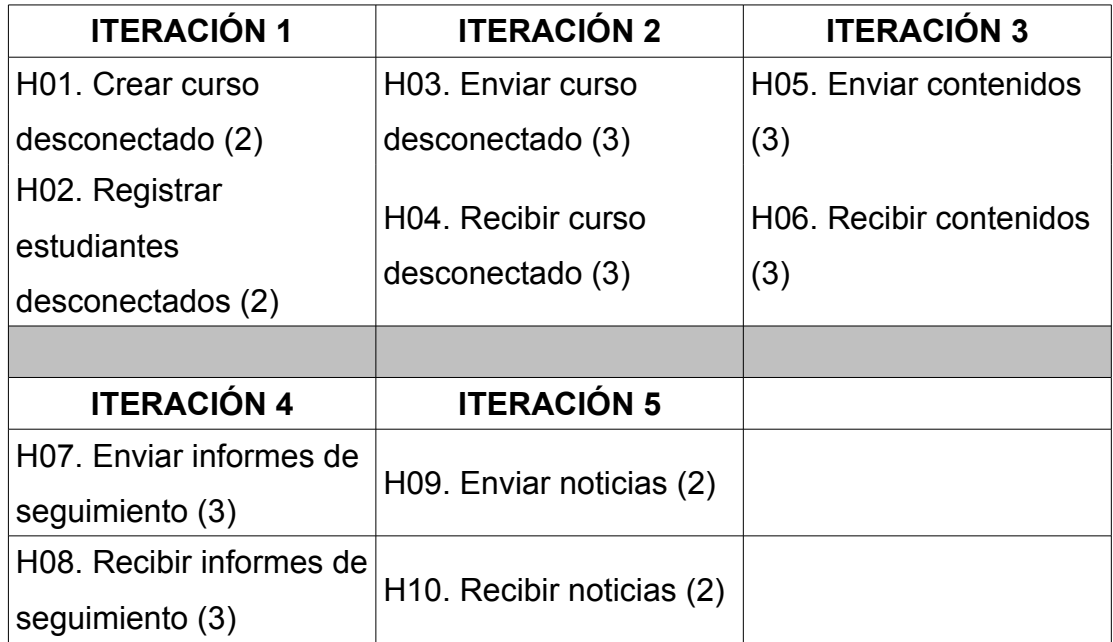

# *Tabla 1. Plan de Entregas*

# **3.3.4. PLANES DE ITERACIÓN**

A continuación se muestran las iteraciones y las tareas por iteración. Cada tarea se encuentra detallada en el **ANEXO B**.

| <b>ITERACIÓN 1</b>                            |  |  |  |
|-----------------------------------------------|--|--|--|
| <b>H01 CREAR CURSO DESCONECTADO</b>           |  |  |  |
| Modelo de datos                               |  |  |  |
| Applet y portlet<br>٠                         |  |  |  |
| Prueba funcional                              |  |  |  |
| <b>H02 REGISTRAR ESTUDIANTES DESCONECTADO</b> |  |  |  |
| Listado de estudiantes desconectados          |  |  |  |
| Listado de otros estudiantes                  |  |  |  |
| Agregar estudiantes desconectados<br>٠        |  |  |  |
| Eliminar estudiantes desconectados<br>٠       |  |  |  |
| Prueba funcional                              |  |  |  |

*Tabla 2. Plan de Iteración - Iteración 1*

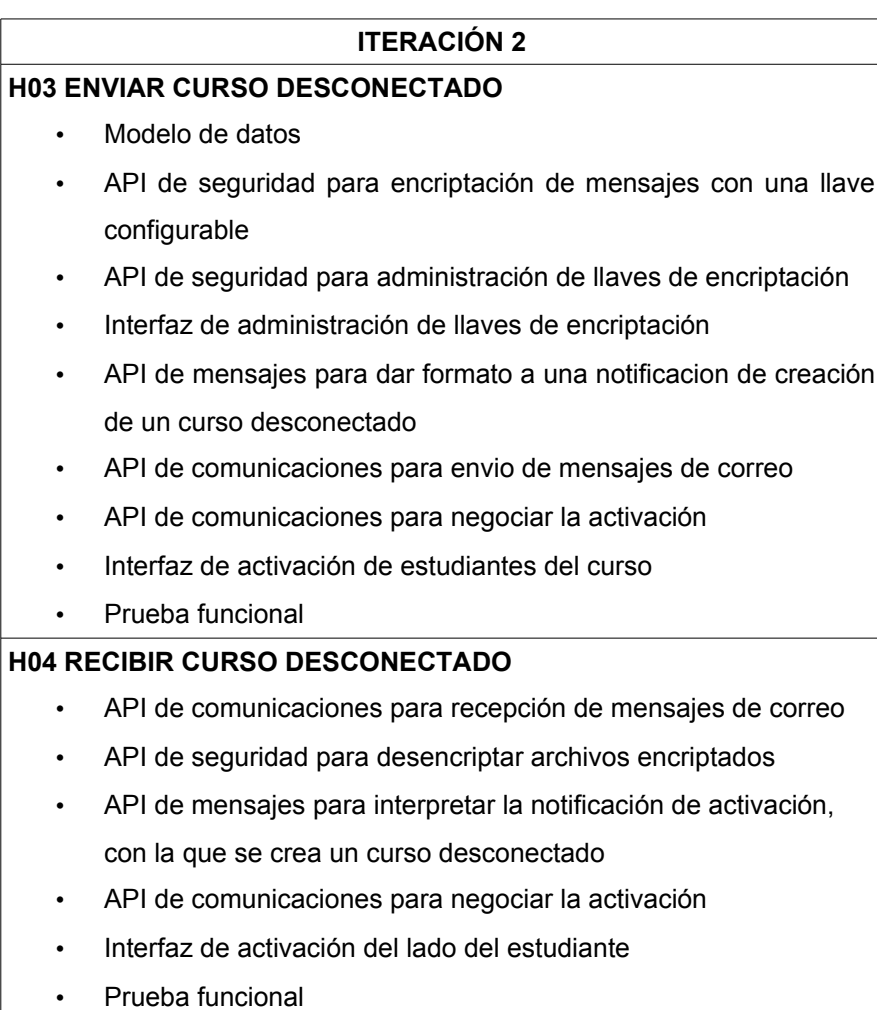

## *Tabla 3. Plan de Iteración - Iteración 2*

#### **ITERACIÓN 3**

#### **H05 ENVIAR CONTENIDOS**

- Modelo de datos
- Métodos para empaquetar contenidos
- Formato de mensaje para envío de contenido empaquetado
- Interfaz de replicación de contenidos del curso
- Prueba funcional

### **H06 RECIBIR CONTENIDOS**

- API para publicar el contenido en la plataforma del estudiante
- API para procesar mensajes de contenido
- Servicios de comunicación para procesar la recepción de mensajes de contenido en la plataforma del estudiante
- Interfaz de sincronización de contenidos
- Prueba funcional

### *Table 4: Plan de Iteración - Iteración 3*

#### **ITERACIÓN 4**

#### **H07 ENVIAR INFORMES DE SEGUIMIENTO**

- API para dar formato a los mensaje con los logs delta de replicación
- API de procesamiento de los logs del estudiante para seguimiento
- API de negociación del seguimiento
- Interfaz de replicación de logs de seguimiento en el lado del estudiante
- Prueba funcional

### **H08 RECIBIR INFORMES DE SEGUIMIENTO**

- API de interpretación de los mensajes
- API para procesar logs delta de replicación del lado del profesor
- API de negociación del seguimiento
- Interfaz de replicación de logs de seguimiento en el lado del profesor
- Prueba funcional

### *Tabla 5. Plan de Iteración - Iteración 4*

## **ITERACIÓN 5**

#### **H08 ENVIAR NOTICIAS**

- Modelo de datos
- API para creación de mensajes de envio de noticias
- Interfaz para administración de envío de noticias
- Prueba funcional

#### **H09 RECIBIR NOTICIAS**

- Modelo de datos
	- API para procesamiento de mensajes de creación de noticias
	- Interfaz de sincronización de noticias.
- Prueba funcional

#### *Tabla 6. Plan de Iteración - Iteración 5*

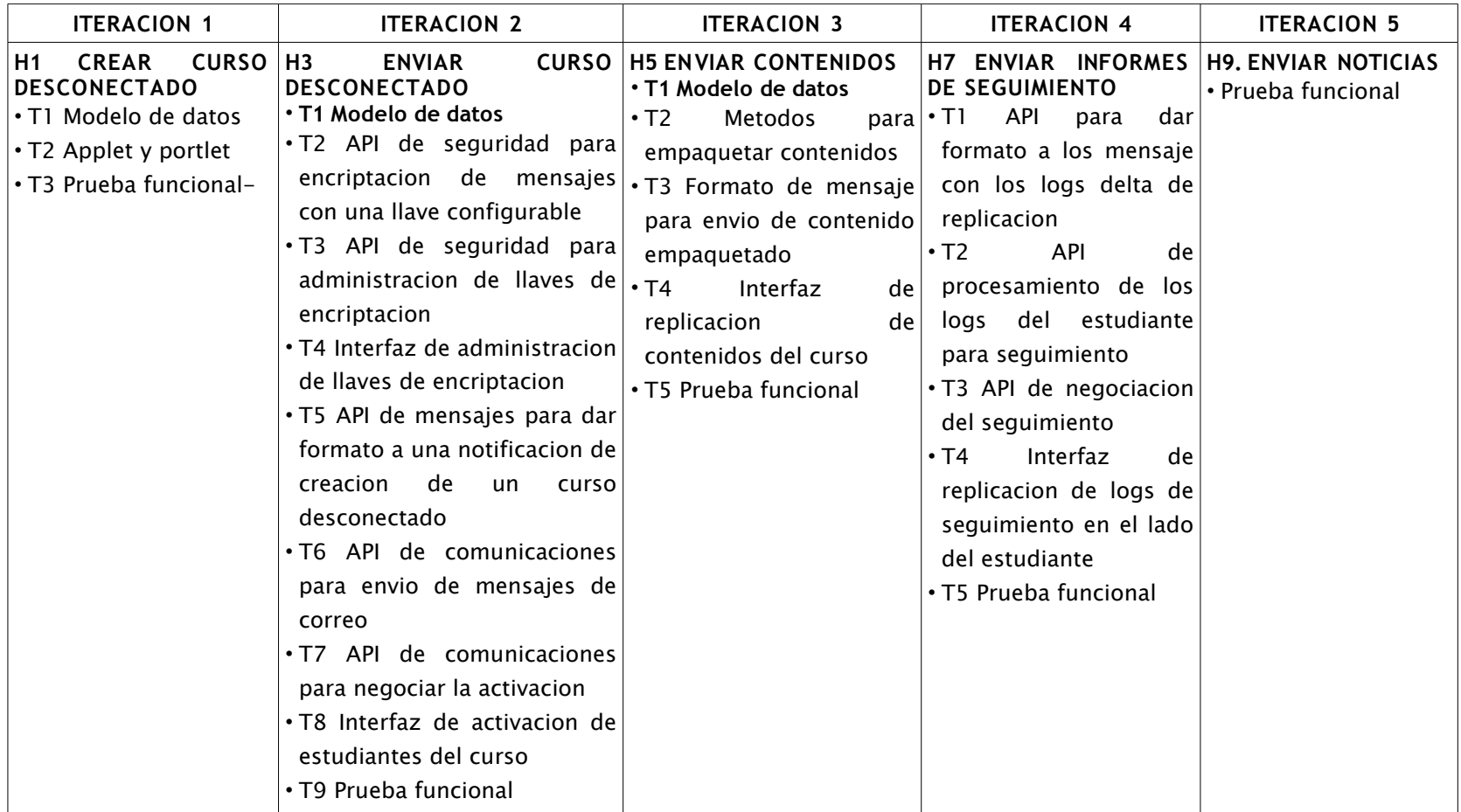

| <b>ITERACION 1</b>                                                                                                    | <b>ITERACION 2</b>                                                                                                    | <b>ITERACION 3</b>                                                                                                    | <b>ITERACION 4</b>                                                                                                    | <b>ITERACION 5</b>                                       |
|----------------------------------------------------------------------------------------------------|----------------------------------------------------------------------------------------------------|----------------------------------------------------------------------------------------------------|----------------------------------------------------------------------------------------------------|----------------------------------------------------------|
| <b>H2 REGISTRAR</b><br><b>ESTUDIANTES</b><br><b>DESCONECTA</b><br><b>DOS</b><br>· T1 Listado de<br>estudiantes<br>desconectado<br>s.<br>• T2 Listado de<br>otros<br>estudiantes<br>$\cdot$ T3<br>Agregar<br>estudiantes<br>desconectado<br>S<br>Eliminar<br>$\cdot$ T4<br>estudiantes<br>desconectado<br>S.<br>$\cdot$ T5<br>Prueba<br>funcional | <b>H4 RECIBIR CURSO</b><br><b>DESCONECTADO</b><br>$\cdot$ T1<br><b>API</b><br>de l<br>comunicaciones<br>para recepcion de<br>mensajes<br>de<br>correo<br>$\cdot$ T <sub>2</sub><br><b>API</b><br>seguridad<br>para<br>desencriptar<br>archivos<br>encriptados<br>$\cdot$ T3<br><b>API</b><br>de<br>mensajes<br>para<br>interpretar<br>la<br>notificación<br>de<br>activacion, con la<br>que se crea un<br>curso<br>desconectado<br><b>API</b><br>$\cdot$ T4<br>de l<br>comunicaciones<br>para negociar la   · T5<br>activacion<br>Interfaz<br>$\cdot$ T5<br>de<br>activacion<br>del<br>lado<br>del<br>estudiante<br>$\cdot$ T <sub>6</sub><br>Prueba<br>funcional | H <sub>6</sub><br><b>RECIBIR</b><br><b>CONTENIDOS</b><br>$\cdot$ T1<br><b>API</b><br>el l<br>publicar<br>contenido en la<br>plataforma del<br>estudiante<br>$de \cdot T2$ API<br>para<br>procesar<br>de<br>mensajes<br>contenido<br>· T3 Servicios de<br>comunicacion<br>para procesar<br>la recepcion de<br>de<br>mensajes<br>contenido en la<br>plataforma del<br>estudiante<br>• T4 Interfaz de<br>sincronizacion<br>de contenidos<br>Prueba<br>funcional | H8<br><b>RECIBIR</b><br><b>INFORMES</b><br>DE<br>para SEGUIMIENTO<br>$\cdot$ T1<br><b>API</b><br>de<br>interpretacion<br>de<br>los<br>mensajes<br>$\cdot$ T2 API<br>para<br>procesar<br>logs<br>delta<br>de<br>replicacion del<br>lado<br>del<br>profesor<br>$\cdot$ T3<br>API<br>de<br>negociacion<br>del<br>seguimiento<br>• T4 Interfaz de<br>replicacion de<br>logs<br>de<br>seguimiento<br>en el lado del<br>profesor<br>$\cdot$ T5<br>Prueba<br>funcional | H10. RECIBIR<br><b>NOTICIAS</b><br>• Prueba<br>funcional |

*Tabla 7. Plan de Entregas Completo*

## **3.3.5. ARQUITECTURA**

El desarrollo y la implementación de las tarea propuestas en los ciclos iterativos definidos, tiene como resultado una modificación en la arquitectura básica de dotLRN (ver Figura 4). La funcionalidad adicional agragada a la plataforma (ver Figura 25), está resaltada en el recuadro punteado. En este caso la comunicación con usuarios desconectados se puede hacer haciendo uso del correo electrónico (usando los protocolos SMTP y POP), y se podría extender a la implementación de Servicios Web (Protocolos XML-RPC o SOAP).

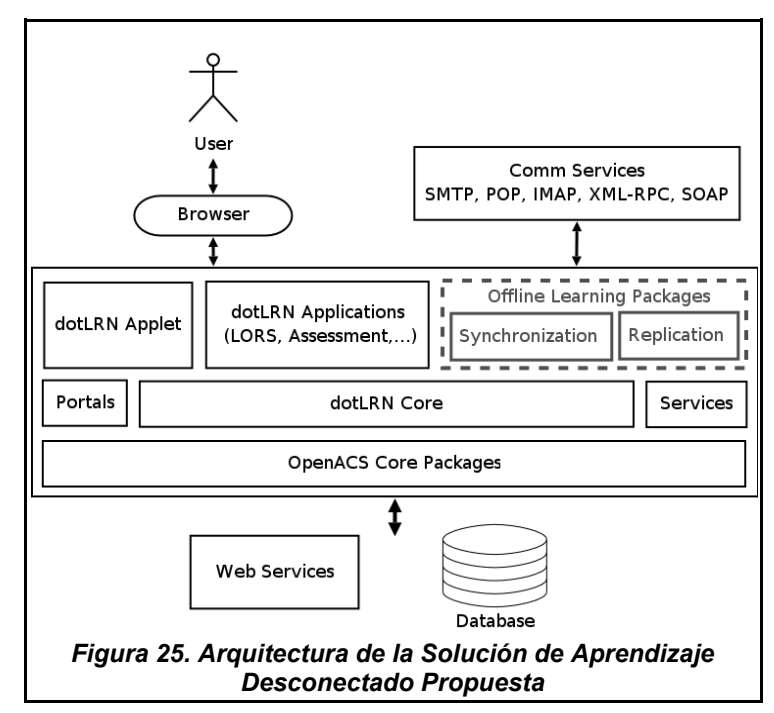

El usuario que se observa en el diagrama, representa a estudiantes y profesores en el ámbito de un curso desarrollado haciendo uso de la plataforma. El estudiante tiene limitaciones de conectividad, por lo cual es registrado en la plataforma como usuario desconectado y de esta forma, y a pesar de sus limitaciones, puede acceder a los contenidos y a los servicios adicionales que hayan configurados en la plataforma de aprendizaje.

Las plataformas central (a la que accesa el profesor directamente) y remota (a la cual accede el estudiante de forma local) se sincronizan en los momentos que exista conectividad y de esta forma permite que los profesores tengan acceso a la información concernientes a las acitividades que esté realizando el estudiante remotamente y que le permitirán al profesor saber el nivel de desempeño y de dedicación que tiene el estudiante.

La plataforma central por su parte, integra estudiantes conectados y no conectados integrándolos en una comunidad virtual de aprendizaje, equivalente a un curso de educación tradicional presencial, y se encarga de replicar, a sus estudiantes desconectados, los contenidos de los servicios del LMS habilitados para acceso desconectado, y llevar el registro detallado de la evolución del curso y los informes de seguimiento. Los principales componentes de la arquitectura propuesta, se describen a continuación:

#### **Plataforma Remota**

Los estudiantes desconectados y conectados acceden a los servicios del LMS a través de un navegador convencional, la diferencia radica en que los desconectados no se comunican de forma sincrónica, y el entorno web al que acceden es una imagen actualizada de la plataforma central.

La misma aplicación que se utiliza como servidor central se encarga de mantener, a través de la conexión de bajo ancho de banda, lo que se ha denominado imagen. El equipo terminal del estudiante está dotado de una instancia, de acceso local únicamente, de la plataforma central que tiene configurada la dirección de correo del Profesor a la que envía los informes de su entorno desconectado.

A su vez, el estudiante es identificado por una dirección de correo electrónico, conocida por la plataforma central, a donde llegan los datos replicados de los servicios del equipo de responsables de un curso y desde la cual se actualiza el entorno desconectado para actualizar la imagen local de la plataforma de aprendizaje.

Los servicios accedidos localmente se replican al Profesor mediante el mecanismo de **replicación del estudiante.**

#### **Plataforma Central**

La plataforma central soporta volúmenes de información más altos, además de un mayor número de servicios, y tiene segmentados los tipos de estudiantes por curso y por tipo de conexión (desconectados y conectados). Cada uno de los estudiantes del segmento desconectado cuenta con un buzón de correo electrónico, que hace las veces de unidad de almacenamiento temporal de los datos replicados del servidor.

Por ejemplo, si se tiene un curso sobre "Salud y Enfermedad" que tiene el servicio de Tablón de Anuncios, cada anuncio publicado puede ser replicado a los usuarios desconectados utilizando el servicio de **replicación del instructor**; de esta forma se envían los anuncios publicados a las cuentas de correo de los estudiantes desconectados para que su entorno local se pueda actualizar por el mecanismo de **sincronización del estudiante**.

Por medio de la **sincronización del instructor** la maquina central accede

a su propio buzón de correo y descarga los registros de los clientes desconectados y los hace disponibles a todo el curso.

#### **Módulo de sincronización**

Los mecanismos de sincronización del cliente y del servidor se implementan a través de un módulo localizado en las plataformas del profesor y de los estudiantes, respectivamente. Este módulo tiene como tarea la importación de los registros replicados en su base de datos y su log de acceso locales actualizando el estado de los servicios. El módulo de sincronización se concibe como una paquete software integrado a la plataforma dotLRN, por medio de las interfaces de aplicación (API) de servicios y de núcleo, asociados a un buzón de correo al que se comunican por el protocolo POP3.

## **Estrategia de comunicación y tipos de contenidos**

La arquitectura descrita implica que dotLRN disponga de los recursos necesarios para enviar y recibir correo electrónico, a través de los protocolos SMTP y POP3, respectivamente. Dado que la comunicación va a estar soportada en dichos protocolos, y que estos no cuentan con las medidas de protección necesarias que impidan a los intrusos enviar información falsa, el sistema de aprendizaje debe asegurar las comunicaciones utilizando un esquema de encriptación asimétrica; con la garantía de un canal de comunicaciones seguro se pueden ofrecer servicios más confiables y robustos.

Un aspecto a tener en cuenta es la baja tasa de comunicación de los canales, que alcanza algunos pocos kilobits por segundo; por tratarse del recurso más valorado se debe optimizar su utilización, por lo tanto los mensajes de correo viajan con un adjunto comprimido que contiene el mayor volumen de información que indica a la plataforma central o remota, según sea el caso, las acciones que se deben realizar y los datos para realizarlas.

# **4. CASO DE ESTUDIO**

El entorno de implantación de la solución que corresponde al contexto descrito en la sección EHAS del capitulo 2, esta compuesta por estaciones de trabajo localizadas en Puestos de Salud de la zona rural de Silvia (Cauca) que se conectan por enlaces de radio de HF a una estación central en el Hospital Mama Dominga del Resguardo Indígena de Guambía la cual cuenta con conexión a Internet a través de un enlace WiFi a la red local de la Universidad del Cauca.

Para validar la solución se implementó un entorno de pruebas, puesto en funcionamiento por el equipo de trabajo de EHAS, en el laboratorio de comunicaciones de bajo costo de la Universidad. Este entorno consiste en dos equipos uno como servidor y otro como cliente dotados de las herramientas de comunicación de EHAS para interconectar estaciones por enlaces HF haciendo uso de las tarjetas de sonido configuradas como modems. El protocolo de transporte utilizado es AX.25.

La conexión de los dos equipos de prueba no se realizó por HF sino que se conectaron directamente las tarjetas de sonido por cables de audio y se ajustaron los parámetros de ganancia en el emisor y receptor - volúmen de las señales enviadas y recibidas, respectivamente - para simular una conexión real en la que la señal sufre atenuaciones. La velocidad de transmisión obtenida durante las pruebas se midió en aproximadamente 2000 bps, valor que se asemeja al obtenido entre los puestos de salud y el hospital.

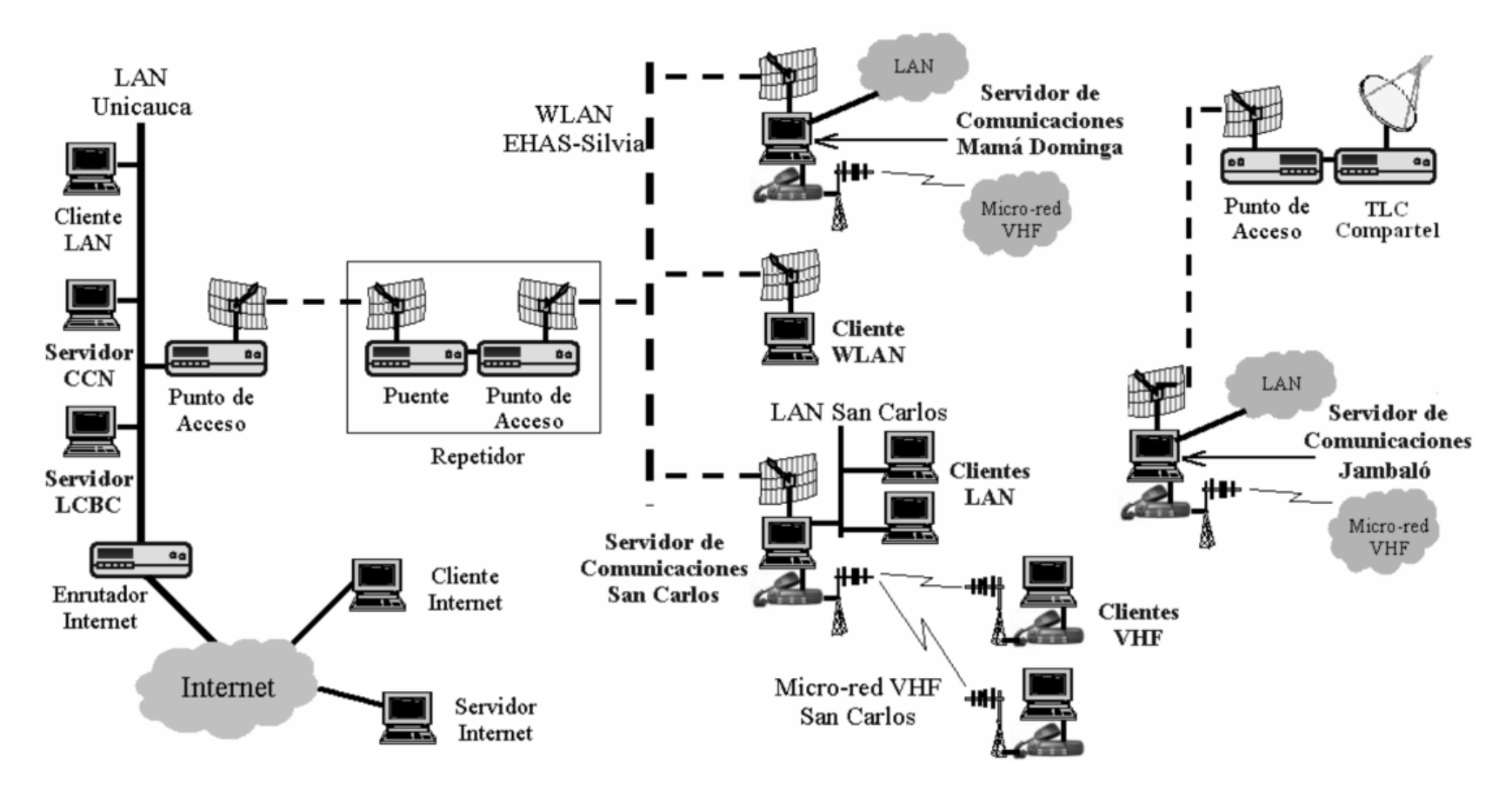

*Figura 26. Topología de la Red EHAS Silvia-Jambaló*

En la **Figura 26** se puede ver la Topología completa de la Red de EHAS. La solución de educación desconectada se desarrolló para proveer el servicio en las que aparecen como Microredes de VHF. El entorno de laboratorio emula las condiciones que se presentan entre el Servidor de Comunicaciones Mamá Dominga y una estación cualquiera de la Microred Asociada.

El nombre del servidor es silv.ca.co.ehas.org, y el cliente es caci.ca.co.ehas.org ambos tienen habilitados los servicios de SMTP y POP para que la aplicación pueda transferir los mensajes de sincronización del curso. Para que el servicio de correo se comunique por medio del modem, se necesita invocar un comando en la máquina cliente. El comando utilizado es **call-ehas** y funciona como medio de sincronización de correo entre las dos máquinas. Este transfiere los correos entrantes al cliente y los salientes al profesor. La salida de una llamada al comando en la que se transfieren 6 mensajes de activación se muestra en la **Figura 27**. La velocidad de transferencia obtenida es de 2385 bps como se puede ver.

| estudiante@caci: /home/estudiante                                         |  |  |  |  |  |
|---------------------------------------------------------------------------|--|--|--|--|--|
| <u>A</u> rchivo Editar <u>V</u> er Terminal Solapas Ayuda                 |  |  |  |  |  |
| radiol: EAX25: fm SILVV to CACIV ctl I1636^ pid=F0(Text) len 256 21:06:46 |  |  |  |  |  |
| radiol: EAX25: fm SILVV to CACIV ctl I1637^ pid=F0(Text) len 256 21:06:46 |  |  |  |  |  |
| radiol: EAX25: fm SILVV to CACIV ctl I1638^ pid=F0(Text) len 256 21:06:47 |  |  |  |  |  |
| radiol: EAX25: fm SILVV to CACIV ctl I1639^ pid=F0(Text) len 256 21:06:47 |  |  |  |  |  |
| radiol: EAX25: fm SILVV to CACIV ctl I1640^ pid=F0(Text) len 64 21:06:47  |  |  |  |  |  |
| radiol: EAX25: fm CACIV to SILVV ctl I4116^ pid=F0(Text) len 15 21:06:47  |  |  |  |  |  |
| radiol: EAX25: fm SILVV to CACIV ctl I1741^ pid=F0(Text) len 8 21:06:48   |  |  |  |  |  |
| radiol: EAX25: fm CACIV to SILVV ctl I4217^ pid=F0(Text) len 34 21:06:48  |  |  |  |  |  |
| radiol: EAX25: fm SILVV to CACIV ctl I1842^ pid=F0(Text) len 27 21:06:50  |  |  |  |  |  |
| radiol: EAX25: fm SILVV to CACIV ctl DISC+ 21:06:50                       |  |  |  |  |  |
| radiol: EAX25: fm CACIV to SILVV ctl UA- 21:06:50                         |  |  |  |  |  |
| UUCP connection end: silv. 36 seconds                                     |  |  |  |  |  |
| Total transfer = 7201 bytes<br>Speed = $2385 \text{ bits/sec}$            |  |  |  |  |  |
| UUCICO Status: 0                                                          |  |  |  |  |  |
| UUCP connection ended: silv                                               |  |  |  |  |  |
| No need to sync. Last sync: Tue, 06 Jun 2006 19:24:50 -0500               |  |  |  |  |  |
| End session: /usr/sbin/call-radio (retval = 0)                            |  |  |  |  |  |
| conexión exitosa: radiol                                                  |  |  |  |  |  |
| estudiante@caci:~\$ sudo call-ehas -d                                     |  |  |  |  |  |

*Figura 27. Sincronización de estaciones de EHAS*

La sincronización se puede realizar por los estudiantes, en este caso el personal de salud emplazado en los centros de salud, rutinariamente al iniciar y terminar una sesion de trabajo en la herramienta educativa. En la actualidad, los estudiantes están capacitados para manejar el servicio de correo de EHAS y manejan plenamente la sincronización, necesaria para todos los servicios de educación desconectada.

De acuerdo a las pruebas de activación de cursos se determinó que el tiempo de respuesta a esta velocidad no tiene un impacto negativo en el desarrollo de las actividades. Como se en la **Figura 27**, la transferencia de 6 mensajes de activación toma alrededor de 36 segundos y la activación sólo se realiza una vez por curso.

Un punto critico es la transferencia de contenidos educativos, que puede consumir un tiempo considerable dependiendo del tamaño. La transferencia de un paquete de contenido de 7 Mb toma alrededor de 1 hora, un tiempo muy elevado para mantener la continuidad en el desarrollo de un curso. Se recomienda crear contenidos no mayores a 150Kb. Para manejar contenidos de mayor tamaño se pueden dividir en secciones de un tamaño aproximado al recomendado y debidamente empaquetados de acuerdo a SCORM. Tener los contenidos educativos en entidades de SCORM permite aprovechar las ventajas de la Reutilización, Búsqueda, y Adaptabilidad de los materiales de aprendizaje [32].

Otro elemento a considerar por el volumen de información manejada es el Reporte de Acceso. Si pasa mucho tiempo sin que se reporte las actividades, y se sincronicen los logs de acceso del estudiante, el mensaje de reporte de acceso se vuelve muy grande y la transmisión puede tomar un tiempo excesivo. En un dia de trabajo típico el log de acceso, de la **Figura 28**, del estudiante puede crecer 30Kb, por lo tanto no se debe dejar pasar más de 3 días sin sincronizar.

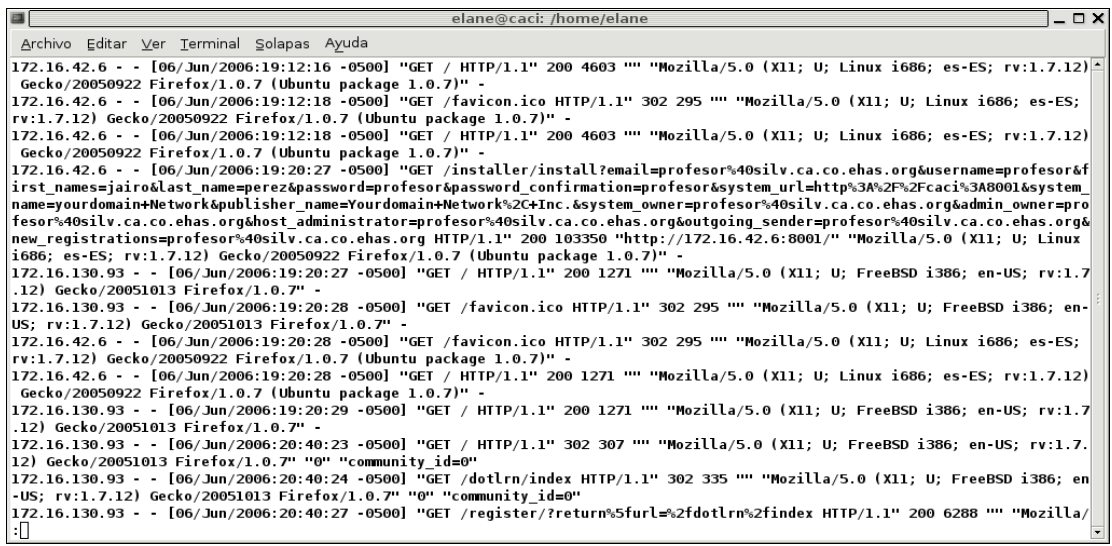

*Figura 28. Log de acceso*

Las noticias se transfieren sin problemas, sin embargo, puesto que la publicación depende de fechas específicas el reloj del cliente debe coincidir con el del servidor. De lo contrario las noticias pueden no aparecer y el servicio de notificaciones no cumplir con su objetivo. Una noticia de 500 caracteres, suficientes para describir un evento o suministrar información en general toma alrededor de 16 segundos en transmitirse; este tiempo considera el lapso en el que se establece y termina la conexión además de la transferencia de información.

Al invocar el comando **call-ehas** al finalizar la sesión de estudio el estudiante transfiere los mensajes de confirmación, que completan el ciclo de sincronización, de esta manera se puede realizar un proceso de educación a distancia utilizando la herramienta en su estado actual.

# **5. RECOMENDACIONES Y TRABAJOS FUTUROS**

- La interoperabilidad entre Plataformas de Aprendizaje y sistemas de cualquier otro tipo, haciendo uso de los Servicios Web, es un campo de trabajo inexplorado y con mucho futuro ante el aumento del espectro de posibilidades para los cuales las Plataformas de Aprendizaje son usados en la actualidad. El hecho de que estas Plataformas entren a hacer parte de compañías como herramientras de entrenamiento para los empleados plantea la posiblidad de comunicación con sistemas de gestión del recurso humano, o sistemas de gestión para poner algunos ejemplos. Además, estos medios de interoperabilidad pueden surgir como una alternativa para comunicar Plataformas de Aprendizaje disímiles, ante la incapacidad de muchos de ellos de ceñirse a los estándares de aprendizaje electrónico que existen, e implementar los Repositorios y los Objetos de Aprendizaje.
- El contexto de implantación de este proyecto está delimitado en ambientes de bajo ancho de banda y moderada disponibilidad. Ante ambientes opuestos, es decir, de alto ancho de banda pero de disponibilidad limitada, es posible ofrecer la solución propuesta haciendo uso de los Servicios Web en lugar de servicios elementales de comunicación como los del Correo Electrónico. De esta forma se pueden diseñar clientes adecuados a todo tipo de necesidades (clientes web, de escritorio, etc) en los sitios remotos, y no tener que cargar con todo el peso del uso de los recursos que puede consumir la Plataforma servidora dotLRN instalada en terminales de escritorio no concebidos para eso.
- El Aprendizaje Móvil es la forma de Aprendizaje Desconectado con más

evolución y apoyo de la industria. El uso difundido de los dispositivos móviles, los convierte en un nuevo medio para desarrollar labores de aprendizaje con independencia del momento y la ubicación del estudiante. Teniendo esto en mente, el Aprendizaje Móvil se muestra como un medio fértil para la ejecución de ideas nuevas de negocios que tengan como objetivo la educación. La Universidad del Cauca tiene la oportunidad de explorar este interesante campo buscando dar las bases tecnológicas para su explotación en contextos diferentes a los académicos.

• La Plataforma de Aprendizaje dotLRN ofrece todos los medios y mecanismos para generar una excelente documentación. A pesar de que disponen de una gama extensa de funcionalidades a ofrecer, cuesta trabajo su comprensión por la escasa documentación real existente. Muchos de los paquetes necesitan trabajo arduo y fuerte para lograr documentos de referencia consistentes y completos que ayuden a disminuir la pendiente de aprendizaje del framework y aprovechar al máximo sus bondades.

# **6. CONCLUSIONES**

- La solución de Aprendizaje Desconectado desarrollada sobre la plataforma dotLRN, brinda una alternativa a la enseñanza en zonas rurales o con enlaces de bajo ancho de banda y baja disponibilidad de la conectividad, a través de la implantación de plataformas de aprendizaje locales que se sincronizan con una plataforma central y que facilita la distribución de contenidos educativos y noticias, y la obtención de la información de seguimiento de los estudiantes.
- Se realizó una exploración exaustiva que nos llevó desde los inicios del Aprendizaje a Distancia, y su evolución hacia el Aprendizaje Electrónico y todas sus formas y matices generadas a partir de éste, que cubre las novedosas formas de Aprendizaje Móvil y Aprendizaje Desconectado. Sobre el Aprendizaje Desconectado cabe decir que es una esquema de Aprendizaje Electrónico poco desarrollado y con tímido apoyo de la industria por que está contextualizado en ambientes con tendencia a desaperecer, como es el caso de los lugares con conexión limitada. El Aprendizaje Móvil, hijo del Aprendizaje Desconectado, al ofrecer portabilidad desde dispositivos móviles y al ofrecer servicios sobre la tecnología de mayor aceptación y crecimiento en todo el mundo, está experimentando de igual manera una evolución acelerada que lo convierten sin lugar a dudas en la próxima ola de la teleformación.

# **BIBLIOGRAFÍA**

[01] Proyecto @LIS (Alianza para la Sociedad de la Información). EN: [http://europa.eu.int/comm/europeaid/projects/alis/index\\_es.htm](http://europa.eu.int/comm/europeaid/projects/alis/index_es.htm) [http://www.alis-online.org/](http://www.alis-online.org/About/)

[02] Proyecto EHAS (Enlace Hispano Americano de Salud). EN: <http://www.ehas.org/>

[03] Proyecto E-LANE (European Latin American New Education). EN: <http://e-lane.org/>

[04] OpenACS (Open Architecture Community System). EN: <http://openacs.org/projects/dotlrn/dotlrn-doc/>

[05] dotLRN. EN: <http://dotrn.org/>

[06] Techniques EN: [http://www.techniques.org](http://www.techniques.org/)

[07] Harbinger Systems EN: [http://www.harbinger-systems.com](http://www.harbinger-systems.com/)

[08] RWD [Technologies](http://www.rwd.com/products/elearningmanagementsystems/) EN: <http://www.rwd.com/products/elearningmanagementsystems/>

[09] Programación Extrem EN: <http://www.extremeprogramming.org/>

[10] ANDERSON T., ELLOUMI F. Theory and Practice of Online Learning. Athabasca University: Canada, 2004. ISBN: 0-919737-59-5. EN:

#### [http://cde.athabascau.ca/online\\_book/](http://cde.athabascau.ca/online_book/)

[11] BARRY, Willis. Distance education: A practical guide. Educational Technology Publications. 1993. EN: <http://www.uidaho.edu/eo/distglan>

[12] BECK, Kent; Zapata Martínez, Francisco Javier tr. "Una explicación de la programación extrema: aceptar el cambio". Addison-Wesley Iberoamericana España, S.A: Madrid, Julio 2002. 1 ed.

[13] CALVO, RA; R.A. Ellis and D. Peters "Internationalisation and E-learning Systems: .LRN Case Studies". In Delgado Kloos, C. and Boticario, J. (eds) proceedings of Foro Hispano .LRN, Madrid 2005. EN: <http://www.dotlrn.org/conferences/Madrid05/>

[14] CALVO R., GHIGLIONE E., ELLIS R. The OpenACS Arquitecture E-Learning Infrastructure. The Ninth Australian World Wide Web Conference, Ausweb 2003. EN: <http://ausweb.scu.edu.au/aw03/papers/calvo2/>

[15] CLARK, Donald. M-Learning, Instructional Design and E-Learning. Epic, 2006. EN: [http://www.epic.co.uk/content/resources/white\\_papers\\_index.htm](http://www.epic.co.uk/content/resources/white_papers_index.htm)

[16] CRAWFORD, Susan. The Origin and Development of a Concept: The Information Society. Bull Med Libr Assoc. Vol 71 No 4 (Octubre 1983). p380- 385. EN:

[http://www.pubmedcentral.nih.gov/articlerender.fcgi?tool=pmcentrez&artid=2](http://www.pubmedcentral.nih.gov/articlerender.fcgi?tool=pmcentrez&artid=227258) [27258](http://www.pubmedcentral.nih.gov/articlerender.fcgi?tool=pmcentrez&artid=227258)

[17] Dulcey M.F., Rendón A., López D.M., Holguín A., Shoemaker R.G., Bohórquez F., Campo E.A., Zambrano L.M. "Informe Final del Proyecto". Informe técnico EHAS-GIT-36-V1.1. Universidad del Cauca, Popayán (Colombia). Abril, 2003. EN:

# <ftp://central.co.ehas.org/publicaciones/ehas-git-36-v1.1.pdf>

[18] EHAS: Enlace Hispano-Americano de Salud. Descripcioń Resumida. Universidad Politécnica de Madrid e Ingeniería Sin Fronteras. EN: [http://git.unicauca.edu.co/ehas/docs/Resumen.pdf](http://git.ucauca.edu.co/ehas/#docu)

[19] HORTON, William. Horton, Katherin. "E-Learning Tools and Technologies". Wiley Publishing, Inc: Indianapolis, Indiana, 2003. 1ed.

[20] GARCÍA P., VLADIMIRO D. Implantación de dotLRN en la Universidad de Valencia. Proyecto: Aula Virtual. Monografía para optar al título de Ingeniero en Informático. Julio 2004. EN: <http://www.uv.es/ticape/docs/pedroj/proyecto.pdf>

[21] GONZÁLEZ, Sergio. Modificaciones Realizadas Awstats.pl Versión 6.2.

[22] GEORGIEV T., GEORGIEVA E., SMIRAKAROV A. M-Learning – A New Step of E-Learning. International Conference on Computer Systems and Technologies, CompSysTech 2004. EN: <http://ecet.ecs.ru.acad.bg/cst04/Docs/sIV/428.pdf>

[23] JAUREGUI, Ketty. El E-Learning en una Institución Financiera. Universidad de Navarra, IESE Business School. Vol 03, No. 6. (Noviembre 2002). EN:

[http://www.elearningworkshops.com/modules.php?name=Downloads&d\\_op=](http://www.elearningworkshops.com/modules.php?name=Downloads&d_op=getit&lid=38) [getit&lid=38](http://www.elearningworkshops.com/modules.php?name=Downloads&d_op=getit&lid=38)

[24] Infraestructura y servicios de telemedicina rural en el Departamento del Cauca, Colombia. Sub-Programa EHAS-Colombia. Universidad del Cauca, Departamento de Telemática. EN:

[http://git.unicauca.edu.co/ehas/docs/Telemedicina%20EHAS-Colombia.pdf](http://git.unicauca.edu.co/ehas/docs/Telemedicina EHAS-Colombia.pdf)

[25] MARTÍNEZ, Javier. E-Learning y los 7 pecados capitales. EN: <http://weblog.educ.ar/educacion-tics/archives/002994.php>

[26] Proyecto E-LANE. Implementación de un paquete de "user tracking" para dotLRN. EN: [http://openacs.org/forums/message-view?message\\_id=341098](http://openacs.org/forums/message-view?message_id=341098)

[27] SHARMA S., KITCHENS F. Web Service Architecture for M-Learning. Miller College of Business, Ball State University, USA. Vol 2 No 2 (Diciembre 2004). EN: <http://www.ejel.org/volume-2/vol2-issue1/issue1-art2.htm>

[28] SINGH, Harvey. Building Effective Blended Learning Programs. EN: Educational Technology. Vol 43, No. 6. (Nov – Dic 2003). p 51-54. [http://www.bookstoread.com/framework/blended-learning.pdf](http://www.bookstoread.com/framework/blended-learning.pdf#search=)

[29] VARGAS, Emilio. Memoria de Innovación de Telefónica I+D 2004-2005. División de Servicios de Documentación de Telefónica I+D: Madrid, España (2005). p212-214. EN: [http://www.tid.es/documentos/memoria\\_innovacion.pdf](http://www.tid.es/documentos/memoria_innovacion.pdf)

[30] WAKE, William C. Extreme Programming as Nested Conversations. Methods & Tools, Winter 2002. Vol 10, No. 4. ISSN 1023-4918. EN: <http://www.methodsandtools.com/mt/download.php?winter02>

[31] Filosofía de la educación EN: [http://en.wikipedia.org/wiki/Philosophy\\_of\\_education](http://en.wikipedia.org/wiki/Philosophy_of_education)

[32] The ADL SCORM Content Aggregation Model Version 1.2. Octubre 1 del 2001. EN: [http://www.adlnet.gov](http://www.adlnet.gov/)